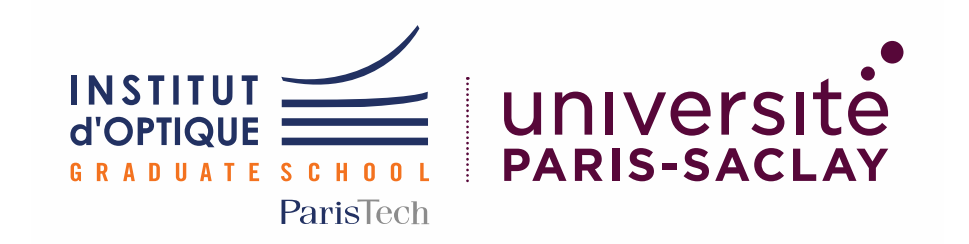

# Règlements et chartes 2020-2021

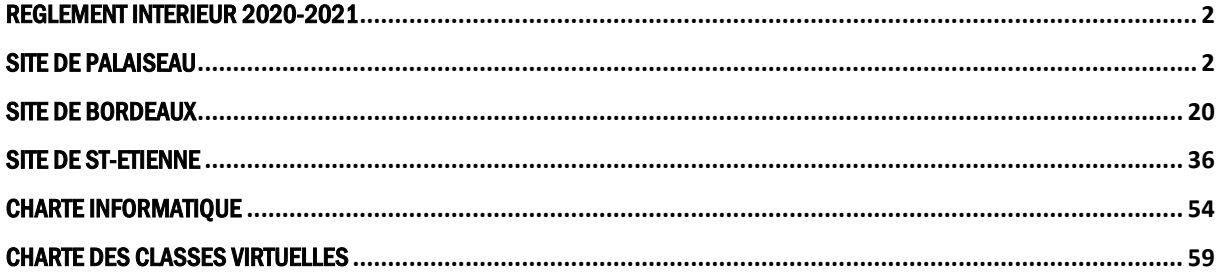

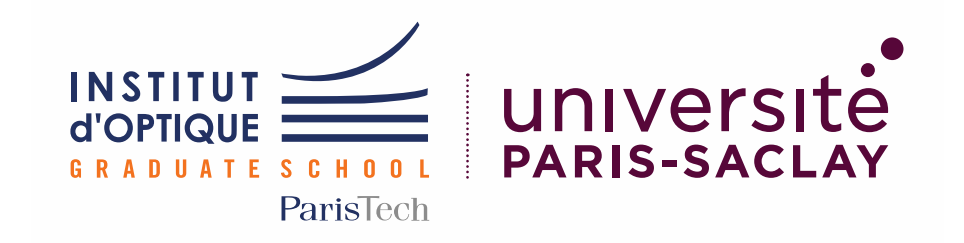

# <span id="page-1-1"></span><span id="page-1-0"></span>Règlement intérieur 2020-2021

# Site de Palaiseau

Cursus Ingénieur Cursus Masters

# 1. Préambule

#### Qu'est-ce que l'Institut d'Optique

L'Institut d'optique Graduate School est une école d'ingénieur française, ouverte en 1920, dispensant un enseignement supérieur spécialisé dans l'optique et la photonique et ses applications industrielles et scientifiques.

#### Quel nom utiliser pour l'Ecole ?

Le nom de marque de l'établissement dans sa globalité (pas que l'Ecole) est IOGS ou Institut d'Optique. Pour désigner votre Ecole, nous vous recommandons la règle suivante :

- en France, SupOptique : c'est votre marque de reconnaissance.

- à l'étranger, Institut d'Optique Graduate School (« Graduate » vous permet de vous benchmarker sans ambiguïté dans le système anglo-saxon).

#### 2. Utilisation des locaux

#### Tabagisme

Le décret 2006-1386 relatif à la lutte contre le tabagisme et l'alcoolisme a posé le principe de l'interdiction de fumer dans les lieux affectés à un usage collectif sauf dans les emplacements réservés aux fumeurs IL EST, EN CONSEQUENCES, INTERDIT DE FUMER DANS L'ENSEMBLE DES BATIMENTS DE L'INSTITUT d'OPTIQUE Graduate School, y compris durant les soirées et réceptions.

#### Alcoolisme

Il est interdit de pénétrer ou de demeurer dans l'établissement en état d'ébriété ou sous l'emprise de la drogue. La direction de l'établissement peut demander à toute autorité compétente de constater un état d'ébriété et prendre les mesures conservatoires qui s'imposent.

L 'introduction de boissons alcoolisées ainsi que leur consommation dans les locaux de l'Institut d'Optique Graduate School est interdite, sauf autorisation écrite de son directeur général ou de son délégataire. L'introduction et la consommation de tout produit illicite, tel que le cannabis, sont totalement interdits.

#### Accès au Bâtiment

L'accès au bâtiment se fait exclusivement par l'entrée principale. Il nécessite l'utilisation d'une carte étudiante personnel établi par l'administration de l'Institut d'Optique et validé pour donner accès à certaines zones. Il donne aussi accès au Campus Polytechnique, au restaurant.

Cette carte étudiante, établie à l'entrée de l'étudiant dans l'établissement, sera désactivé en cas d'abus ou de tentative de fraude (y compris de prêt). En cas de perte ou de détérioration, le renouvellement de la carte étudiante sera facturé (10 €).

#### Entrée principale

L'accès est possible 24h/24, du lundi à 8h00 au samedi à 18h00. Cette entrée donne accès aux locaux communs (foyer des élèves, locaux associatifs), aux salles d'informatique en libre accès du premier étage, à la boîte de dépôt de la médiathèque.

#### Accès aux salles d'enseignement

A l'exclusion de deux salles d'informatique d'enseignement (S2.5 et S2.7) accessibles avec le badge élève, toutes les salles d'enseignement sont fermées de 19h00 le soir à 8h00 le matin.

#### Les laboratoires d'enseignement

Les salles de Travaux Pratiques sont ouvertes de 8h15 à 18h00, du lundi au vendredi.

En dehors des horaires de Travaux Pratiques affichés à l'emploi du temps, ces locaux ne sont accessibles qu'avec l'autorisation des techniciens de travaux pratiques, selon les modalités fixées par eux.

#### Accès aux locaux administratifs

Il est demandé de circuler calmement dans les circulations des locaux administratifs.

Les horaires d'ouverture des secrétariats sont :

#### Pour les élèves de première année :

Patricia BALTA-PETIT : Lundi, mardi : 8h00/13h00 Mercredi : 8h00/13h00 – 14h00/17h00 Jeudi, vendredi : 8h00/13h00

#### Pour les élèves de deuxième année :

Marie-Christine Quilghini Lundi, mercredi, vendredi : 8h15/12h45 – 13h30/16h00 Mardi et jeudi : Fermé

#### Pour les élèves de troisième année et de Master 2 LOM et Nanophysique :

Charlène JOLY Lundi, mardi, jeudi et vendredi : 7h45/12h45 – 13h30/16h00 Mercredi : 7h45/12h45

En dehors de ces horaires d'ouverture, il est possible de déposer des documents dans les cases courrier sur les portes de chaque secrétariat.

Merci de respecter la pause déjeuner des personnels.

Lorsque la gestionnaire de scolarité est occupée (avec un élève, au téléphone ou un collègue), il est demandé de patienter calmement à l'extérieur du bureau et d'attendre d'être invité à entrer.

#### **Stationnement**

Le stationnement des véhicules des élèves est strictement limité :

- au parking extérieur de l'Institut, à l'exception des places « visiteurs »
- au parking de l'Ecole polytechnique.

Les manquements aux règles de stationnement sur le Campus, peuvent entraîner l'immobilisation du véhicule.

Les places « visiteurs » le long de la façade Nord de l'Institut sont interdites aux élèves. Le parking souterrain est réservé aux personnels.

Le stationnement est interdit en dehors des places matérialisées.

#### Utilisation des locaux

Comme tous les personnels de l'IOGS, les élèves se doivent de respecter les locaux. Les affichages de tous types de documents sont interdits en dehors des panneaux. Dans le cas contraire, les documents seront enlevés.

L'introduction d'animaux, même pour un court séjour, est interdite.

#### Vie associatives des élèves

Les associations reconnues par l'IOGS sont :

- Le Bureau des élèves
- Le Bureau des arts
- Le Bureau des sports
- Le Forum de l'Optique
- Optoservices (Junior entreprise)
- Laser Wave (club du BDE)
- Gala IOGS Paristech
- Institut d'Optique Sans Frontières (IOSF)

Les associations d'élèves doivent être régulièrement déclarées à la préfecture. Elles suivent l'ensemble des prescriptions édictées par la loi. Les clubs ne peuvent agir que sous le couvert d'une association.

L'établissement met à la disposition des associations d'élèves, des locaux (espaces communs, foyer, bureaux, lieux de stockage) dont elles sont responsables.

L'organisation dans l'établissement, de toute manifestation fait obligatoirement l'objet, de la part du bureau des élèves, d'une demande préalable d'accord, qui doit être visée sur la fiche de synthèse « Demande d'autorisation de manifestation dans les locaux de l'IOGS » par la direction de l'enseignement, les services techniques et le gardien. La demande doit être déposée au plus tard 10 jours ouvrés avant la date prévue de l'évènement. Elle pourra être refusée pour des raisons pédagogiques ou disciplinaires.

Les manifestations organisées avant 19h00 ne doivent pas nuire aux enseignements dispensés. Toute distribution ou consommation d'alcool y est interdite, sauf autorisation écrite exceptionnelle de la direction de l'établissement.

L'organisation de manifestations, dans l'établissement, après 19h00, ne pourra pas être autorisée les samedis, dimanches, veilles de jours fériés ou jours fériés. Durant ces manifestations, une éventuelle vente d'alcool devra se conformer aux lois et règlements en vigueur. Elle devra être déclarée dans la demande, avec indication des autorisations et déclarations légales, des mesures prises pour lutter contre l'ivresse publique et la conduite sous emprise de l'alcool.

Dans le cadre de ces activités, le bureau des élèves est responsable de la sécurité des individus et des biens mis à sa disposition. Il prendra toutes les mesures pour garantir cette sécurité.

Le foyer des élèves est placé sous la responsabilité du Bureau des Elèves (BDE). A ce titre, la vente d'alcools doux de type vin doux, bière et cidre est soumise à l'obtention et au renouvellement, chaque année, d'une licence 2 « cercle privé » par le président du BDE. Cette vente est autorisée uniquement lors des soirées, après un accord préalable décrit ci-dessous.

#### Organisation et contrôle des événements festifs

Les manifestations festives étudiantes ne peuvent être organisées que par les associations reconnues.

Le Bureau des élèves est responsable du respect de la réglementation concernant la prévention de l'alcoolisme.

Avant toute organisation d'une manifestation, une convention devra être établie entre l'association responsable et la direction de l'établissement, représentée par la responsable administrative de la vie Etudiante. La convention :

 Identifie clairement les étudiants et leur responsable qui s'occupent de l'organisation, du contrôle et du bilan de l'événement.

- Identifie l'objectif de la soirée (cohésion de la promotion, éveil artistique, diversité culturelle,…) et définit les moyens mis au service de cet objectif.
- Doit prévoir la mise en place d'une équipe d'organisation et une équipe de sécurité aisément identifiables.
- Est signée par le responsable désigné de l'événement,
- Est diffusée par les organisateurs à l'ensemble des étudiants.

Cette convention doit obligatoirement être annexée au formulaire de demande d'organisation d'événement, adressé à l'administration.

Sont interdites toute forme d'Open Bar alcoolisé dans les soirées et toute soirée qui ne proposerait que des boissons alcoolisées.

#### Comportement général

Le respect des personnes est une dimension fondamentale de l'Institut d'Optique, ainsi, aucune marque d'irrespect -atteinte verbale ou physique- à l'encontre d'un quelconque membre du personnel administratif, de service, de surveillance, d'enseignement ou étudiants ne saurait être tolérée. D'une manière générale, le comportement des étudiants doit être conforme aux règles communément admises en matière de respect d'autrui et de civilité, ainsi qu'aux lois et règlements en vigueur.

Chaque élève a l'obligation de respecter les règles de comportement et de civilité au sein de l'institut d'Optique. Le comportement général ne doit pas être de nature à porter atteinte à l'ordre public et au bon fonctionnement de l'école, à porter atteinte à la santé, l'hygiène et la sécurité des personnes et des biens, à créer une perturbation dans le déroulement des activités d'enseignement, administratives, culturelles et, en général, de toute manifestation autorisée au sein de l'école.

#### **Harcèlement**

Le harcèlement est un délit punissable dans les conditions prévues par le code pénal : le fait de harceler autrui par des agissements répétés, ayant pour objet ou pour effet une dégradation des conditions d'exercice de l'activité ou du travail, susceptibles de porter atteinte à ses droits et à sa dignité, d'altérer sa santé physique ou mentale ou de compromettre son avenir professionnel ou sa réputation, le fait de harceler autrui dans le but d'obtenir des faveurs de nature sexuelle ou pécuniaire.

Le fait de harcèlement peut donner lieu à une sanction disciplinaire indépendante de la mise en œuvre de poursuites pénales.

#### 3. Quelques consignes de sécurité

Avant le début de chaque cours, l'enseignant doit vérifier que toutes les serrures des portes de sa salle sont ouvertes.

Dans le cas de soirées internes, le BDE est responsable de la sécurité.

Toutes et tous sont invités à prendre connaissance des panneaux de consignes de sécurité et plans d'évacuation apposés dans les couloirs et les salles de cours.

#### Conduite à tenir en cas d'accident

Pour toute intervention médicale dans l'établissement, il est impératif d'appeler les pompiers au 18. Il est rappelé que ni les élèves, ni les personnels de l'Institut ne doivent intervenir eux-mêmes.

#### Conduite à tenir en cas d'alarme

Les étudiants doivent impérativement se conformer aux consignes des responsables d'évacuation (disponibles auprès du secrétariat de l'école) :

- Prendre leurs affaires personnelles (si possible),
- Fermer les portes sans les verrouiller et fermer les fenêtres,
- Ne jamais utiliser les ascenseurs et monte-charges,
- Évacuer dans le calme le bâtiment en utilisant la sortie de secours la plus proche si celle-ci est utilisable,
- Aller au point de rassemblement situé sur le parking entre l'Institut d'Optique et l'Ecole polytechnique.
- Rester jusqu'à la fin de l'alerte en attendant les consignes de la part des responsables.
- Attendre l'autorisation d'utiliser son véhicule (laisser libre les voies d'accès pour les secours).

#### Conduite à tenir en dehors des heures de cours

Il est fortement déconseillé de rester seul dans un local (classes, salles informatiques, foyer, clubs…) en dehors des heures d'enseignement.

Le soir ou la nuit, en cas d'alerte ou d'incident, prévenir le gardien dans un premier temps et les pompiers en cas de sinistre.

Tél. Gardien : 31 29 M. Cédric Lejeune de tous les postes internes

- Tél. Toutes urgences : 112
- Tél. Pompier : 18 (ne pas faire le zéro)
- Tél. Secours (médecin, S.A.M.U.) : 15 (ne pas faire le zéro)

Le système de détection incendie est en mode automatique. En cas de problème, le signal sonore d'évacuation se déclenchera ; il faut alors évacuer le bâtiment dans les conditions définies ci-dessus.

#### Système de cloisonnement intérieur

L'ensemble des portes est commandé par une horloge permettant le libre passage (sans utilisation de la carte) du lundi au vendredi, de 8h00 le matin jusqu'à 20h00 le soir. Elles peuvent être ouvertes, de façon permanente, en collant les battants sur les ventouses. La désactivation des ventouses se fait exclusivement en utilisant le bouton situé au-dessus de chacune d'elles. NE PAS ESSAYER DE FORCER LE DECOLLEMENT.

A l'intérieur du bâtiment, il est toujours possible d'ouvrir les portes pour sortir d'une zone protégée, en actionnant le bouton blanc situé près de la porte.

Le gardien ferme les portes, chaque soir, à 18h45 aux TP et 20h00 pour le reste du bâtiment. Le lendemain à 8h00, les portes sont automatiquement dé-condamnées.

Le blocage des portes est assuré par une gâche électrique ou par une ventouse ; en cas de feu, elles sont automatiquement libérées et les portes ainsi mises en libre passage permettent l'évacuation des personnels.

#### Gestion des issues de secours

Les portes « issues de secours » sont programmées par une horloge hebdomadaire. Elles sont sous alarme. Leur usage est donc formellement interdit pour sortir sous peine de déclencher l'alarme générale.

- En cas d'incendie, les boutons de couleur rouge déclenchent l'alarme incendie qui libère alors TOUTES les issues de secours.
- Les boutons verts déclenchent l'alarme anti-intrusion. Ils ne doivent être utilisés qu'en cas d'urgence pour libérer une porte particulière.
- 4. Contacts administratifs et pédagogiques

E-mail : prenom.nom@institutoptique.fr Téléphone : 01 64 53 XX XX

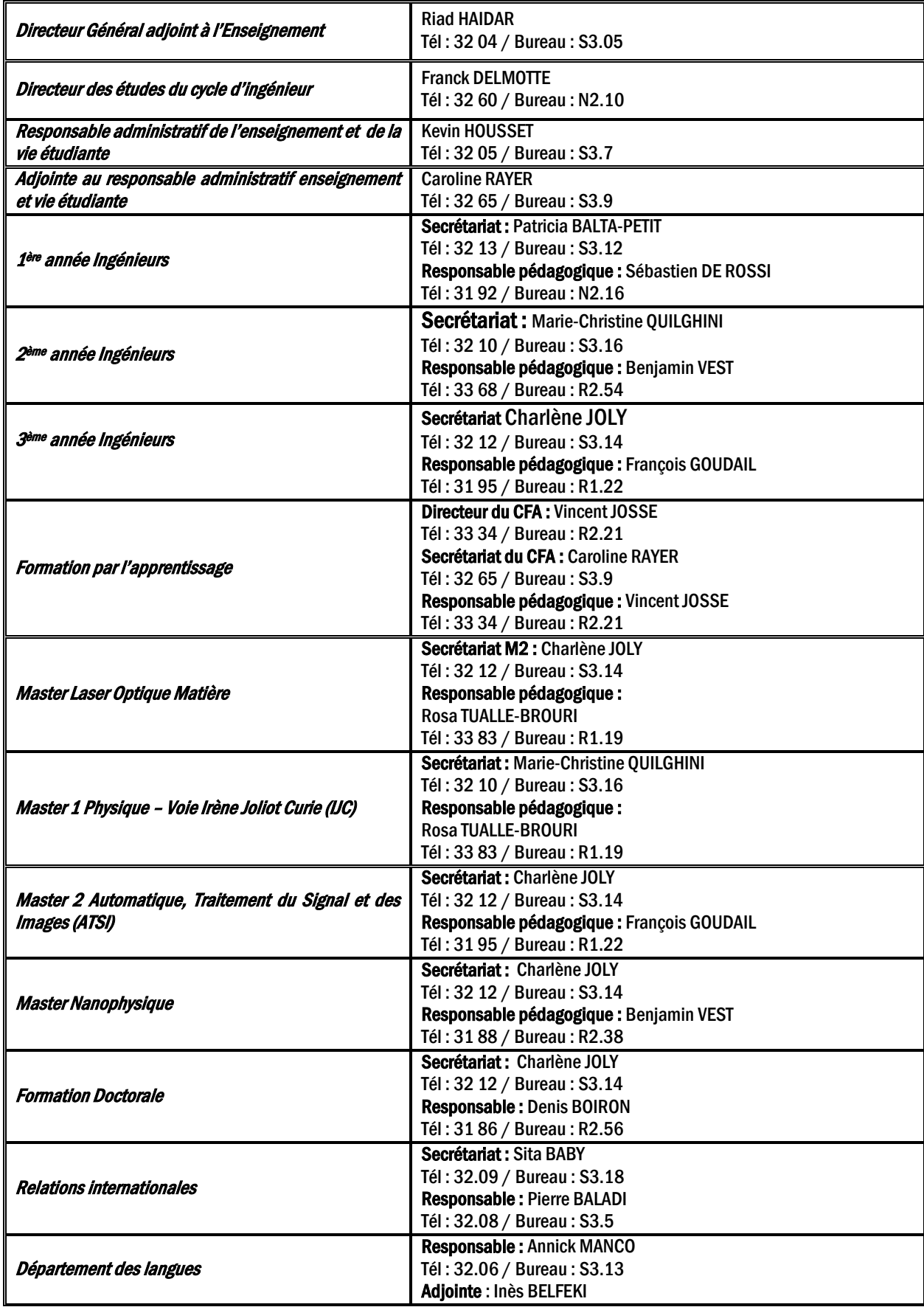

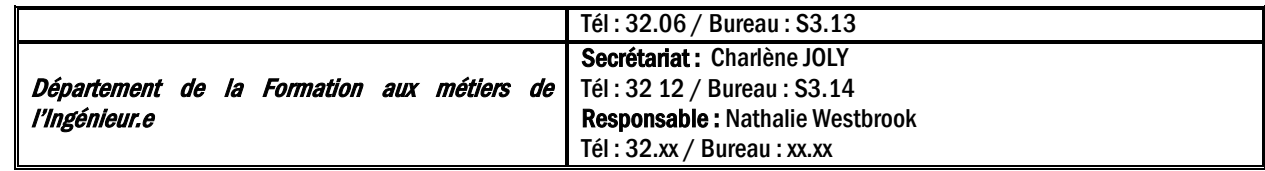

5. Affichages et diffusion de l'information

#### Affichage pédagogique et administratif

Toutes les informations à destination des élèves (avis, notes …) sont affichées au premier étage dans le couloir des enseignements et au rez-de-chaussée pour les TP.

Toutes les informations relatives au calendrier (en particulier les emplois du temps panoramiques annuels et les emplois du temps hebdomadaires des formations)

- Affichées au premier étage dans le couloir des enseignements,
- Disponibles sur le site internet : http://paristech.institutoptique.fr/

Le courrier électronique est une voie d'information officielle utilisée par les personnels administratifs et pédagogiques. Les élèves sont tenus de consulter leur courrier électronique à l'adresse de l'École (prenom.nom@institutoptique.fr) tous les jours. Ils sont également invités à répondre aux mails des enseignants ou de l'administration, tout particulièrement lorsqu'ils leur sont adressés personnellement.

#### Listes de diffusion

Les listes de diffusion « ingénieur » sont destinées à des échanges relatifs à la scolarité. Elles sont utilisées par le personnel de l'école et les élèves. Les élèves ne peuvent écrire qu'à leur promotion :

- Ingenieur1A@institutoptique.fr
- Ingenieur2A@institutoptique.fr
- Ingenieur3A@institutoptique.fr

Les listes de diffusion « vie étudiante » sont exclusivement destinées aux élèves :

- vie.etudiante1A@institutoptique.fr
- vie.etudiante2A@institutoptique.fr
- vie.etudiante3A@institutoptique.fr

#### Casiers des élèves

Les casiers nominatifs des élèves sont situés au deuxième étage en salle S2.2 à l'entrée du couloir de l'administration. Ils sont utilisés, en particulier, pour la distribution des polycopiés et d'avis individuels (relevés de notes, copies d'examens…). Le courrier personnel ne doit pas être adressé à l'Institut.

Les clefs sont distribuées en début d'année scolaire, en échange d'un chèque de caution de 30 euros. Elles doivent être rendues avant le départ en stage.

Un mail de rappel est envoyé. En cas de non-retour de la clef dans les dates indiquées, le chèque de caution est encaissé.

Un nouveau casier est attribué chaque année.

6. Frais de scolarité annuels pour les élèves sous statut étudiant (hors apprentissage)

Les frais de scolarité s'appliquent à tous les élèves sous statut étudiant, boursiers inclus. Les élèves sous statut d'apprentis sont exonérés des frais de scolarité.

# Tarif standard

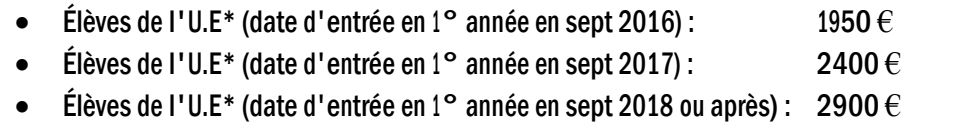

• Élèves hors UE (toutes promotions) :  $5000 \in$ 

Remarque : un élève arrivant en 2° année paye le tarif attaché à sa promotion.

#### Elèves internationaux inscrits au diplôme d'ingénieur dans le cadre d'accord d'échanges

- Accord Brafitec: 665 $\epsilon$
- Accord d'échangesbilatéraux: mêmetarifqu'unélèvedel'UE\* sillaccordle prévoit

#### Cursus spécifiques (hors frais de l'établissement d'accueil)

- Césure : 601€
- Troisième année à l'international en double diplôme etsans accord bilatéral :Tarifstandardmoinsles fraispayés à l'Université d'accueil (somme plancher : 601€ payée à l'Institut d'Optique)
- Troisièmeannéeexceptionnellementvalidéedansunautreétablissementfrançaissansaccordbilatéral : Tarif standard moins les frais payés à l'Université d'accueil (somme plancher : 601€ payée à l'Institut d'Optique)
- Troisième année avec semestre 9 à l'international avec accord bilatéral : tarifstandard
- Double diplôme avec accord bilatéral : tarif standard, prévoyant une exemption de frais à l'étranger (exemple KTH)
- Double diplôme avec ESPCI
	- o Pour un élève de l'Institut d'Optique (promo 2021) :
		- Elèvesdel'U.E\*:2050€
		- Elèves hors U.E<sup>\*</sup>: 4150 $\in$
		- $\Rightarrow$  Les élèves devront également s'acquitter des frais de scolarité de l'ESPCI (montant : 850 € en 2019-2020)
	- $\circ$  Pour un élève de l'ESPCI en 3° année à l'Institut d'Optique : 850  $\epsilon$

#### Prolongation de scolarité au-delà de la 3° année

- $\bullet$  Élèves en double diplôme à l'étranger ou à l'ESPCI : 300 $\in$
- Cas de prolongement de scolarité lié à la non validation des conditions de validation de la 3ème année (TOEIC, stage en entreprise, expérience à l'international): 601 $\in$

#### **MASTERS**

- Inscription principale :  $243 \epsilon$
- Inscription secondaire : 159 $\in$

Les élèves boursiers sont exonérés de frais d'inscription en master.

\*UE : union européenne

Les frais d'inscription sont à régler en ligne en 1 fois ou 3 fois par carte bleue ou par chèque (à l'ordre de l'Institut d'Optique) les chèques sont à envoyés à l'établissement avant la rentrée de septembre.

Les chèques sont encaissés fin septembre, fin octobre et fin novembre). Le règlement par carte bleue est réparti de la façon suivante : 50 % au moment de l'inscription en ligne, 25 % prélevé le 31 octobre, 25 % prélevé le 30 novembre.

#### Non-paiement des frais

Pour pouvoir prétendre au passage d'année ou, le cas échéant, à l'obtention du diplôme, chaque élève de l'IOGS doit avoir acquitté ses frais de scolarité. Les dates limites sont :

- Pour le passage de l'année n à l'année n+1 : le 20 juin de l'année n.
- Pour l'obtention du diplôme en année n : le 20 juin de l'année n.

En cas de non-paiement de ses frais de scolarité, l'élève se verra refuser le passage d'année ou la remise du diplôme, selon le cas.

#### Documents administratifs

La carte d'étudiant et les éventuels certificats de scolarité ne seront délivrés qu'après règlement des frais de scolarité.

#### 7. Couverture sociale

Il est fortement conseillé aux élèves de souscrire une mutuelle "étudiante" complémentaire.

#### Service de médecine préventive

Les élèves inscrits à l'Institut d'Optique peuvent, s'ils le désirent, bénéficier d'une visite annuelle et gratuite de Médecine Préventive auprès de l'Université Paris Sud 11. Se renseigner au secrétariat.

#### 8. Aides financières aux études

#### Bourses du CROUS

La notification provisoire de bourse est à fournir lors de l'inscription en ligne en plus de tous les documents obligatoires

L'IOGS est rattaché à l'académie de Versailles, donc au CROUS de Versailles, même lorsque les élèves suivent leur scolarité sur les sites de Bordeaux ou Saint Etienne.

Les élèves boursiers provenant d'une autre académie, doivent faire transférer leur dossier au CROUS de Versailles. Sans ce transfert, le secrétariat ne peut pas valider sur le serveur du CROUS le dossier pour déclencher la mise en paiement de la bourse par le CROUS.

Le renouvellement des bourses et des logements n'est pas automatique, mais subordonné à la saisie d'une nouvelle demande sur le site internet du CROUS entre janvier et mai de chaque année.

Le versement de la bourse sur critère sociaux est assujetti à une obligation d'assiduité. Le CROUS effectue auprès des établissements un contrôle d'assiduité deux fois par an. Chaque établissement est libre d'appliquer sa propre règle d'assiduité. Pour ce contrôle l'Institut applique la même règle d'assiduité que celle relative aux contrôles de présence des élèves. Il est donc rappelé qu'un élève n'est pas assidu s'il est bloqué à un examen ou s'il a obtenu la note de 0/20 à une matière pour absentéisme.

#### 9. Aides de l'Institut d'Optique

Les élèves-ingénieurs qui sont déjà boursiers peuvent continuer à demander leurs bourses d'études (CROUS, etc…).

L'IOGS ne souhaite fermer la porte à aucun élève pour des questions financières. L'Ecole investit ainsi chaque année 40.000 euros dans des aides aux élèves en difficulté. Ces aides sont accordées sur critères sociaux et pédagogiques. Les élèves qui souhaitent en bénéficier constitueront, pour l'année en cours, un dossier confidentiel. Un mail d'information et le dossier sont envoyés fin septembre de chaque année.

La forme du dossier et les dates de dépôt et de décision sont communiqués aux élèves par e-mail et par affichage. Une commission où les Délégués des Elèves et l'association des anciens élèves sont représentés, statue sur les demandes et décide souverainement des exonérations accordées.

# 10.Bibliothèques

#### La médiathèque de l'Institut d'Optique sur les 3 sites.

 A Palaiseau : Bibliothèque centrale à Palaiseau, 1er étage à droite ; 8h à 12h - 13h15 à 18h30 01 64 53 31 20/21 [; mediatheque@institutoptique.fr](mailto:mediatheque@institutoptique.fr) A Bordeaux : Bureau F118 ; 8h00 à 12h00 - 13h30 à 16h30 05 57 01 71 16 [; yolene.mbueno@institutoptique.fr](mailto:yolene.mbueno@institutoptique.fr) A Saint-Étienne : Salle C104 ; 9h à 12h - 13h30 à 16h30 04 77 91 57 58 ; [Caroline.ponte@institutoptique.fr](mailto:Caroline.ponte@institutoptique.fr) Le prêt est possible sur les 3 sites et entre les sites.

La médiathèque de l'Institut d'Optique Graduate School fait partie du réseau des bibliothèques de l'Université Paris-Saclay.

A ce titre, l'inscription au sein des bibliothèques est automatique. La carte d'étudiant sert de carte lecteur.

NB : Certains organismes de recherche imposent des conditions spécifiques et restreintes d'accès à leurs bibliothèques.

Vous avez également accès aux bibliothèques de l'Institut Polytechnique de Paris (Ecole Polytechnique, Télécom Paris, Télécom Sud Paris, ENSAE, ENSTA et HEC associé).

#### Conditions de prêt

• 15 documents pour 28 jours (+ 15 jours de prolongation)

Ces règles s'appliquent dans chaque bibliothèque. Les prêts sont cumulables d'une bibliothèque à l'autre.

#### A l'IOGS :

- Les ouvrages d'avant 1900 et les périodiques sont exclus du prêt.
- Les ouvrages pour le cours de langues peuvent être emprunté pour l'année scolaire.

Le prêt peut être renouvelé auprès des bibliothécaires, soit en passant à la médiathèque, soit par email, soit par téléphone, si l'ouvrage n'a pas été demandé, et si le lecteur n'a aucun document en retard.

#### Tout prêt et toute restitution se font par l'intermédiaire de la bibliothécaire.

Une lettre de rappel est adressée au lecteur qui n'a pas rendu le document dans les délais. Tout nouvel emprunt lui est interdit, dans toutes les bibliothèques du réseau, jusqu'à la restitution du document en retard.

Tout lecteur rendant ses documents avec un retard excédant 3 jours sera exclu du prêt pour une durée équivalente.

Aucune attestation de diplôme, ni certificat ne sera délivré sans un quitus de la bibliothèque. Les documents perdus sont à remplacer ou à rembourser.

#### Le compte lecteur

Toutes les personnes inscrites peuvent accéder à leur compte lecteur en ligne.

#### Le compte lecteur vous permet, après authentification (codes courriers), de :

- Consulter vos prêts en cours et votre historique de prêt ;
- Prolonger et réserver un document ;
- Faire une suggestion d'achat.

#### Services de la médiathèque

Tous les documents peuvent être consultés sur place. Les bibliothécaires peuvent conseiller et aider à retrouver l'information. Une photocopieuse et des ordinateurs sont à disposition.

#### Services du réseau documentaire

Accéder aux bases de données, revues et livres en ligne, sur place et à distance grâce à l'outil Focus: [https://focus.universite-paris-saclay.fr.](https://focus.universite-paris-saclay.fr/)

Focus vous permet d'accéder à l'ensemble des livres, ebooks, revues scientifiques, articles, bases de données et documents numériques disponibles au sein des bibliothèques et centres de documentation de l'Université Paris-Saclay.

Se former à la recherche documentaire avec de courte vidéo : [\(https://www.youtube.com/watch?v=Gf0M3qyZ5eg&t=30s\)](https://www.youtube.com/watch?v=Gf0M3qyZ5eg&t=30s)

Faire venir un document d'une autre bibliothèque lorsque la vôtre ne le possède pas.

Plus d'informations: https://www.institutoptique.fr/letablissement/mediatheque https://www.universite-paris-saclay.fr/vie-de-campus/bibliotheques Contact : mediatheque@institutoptique.fr

#### 11.Charte pour l'utilisation des ressources informatiques

#### Préambule

Tout élève désireux d'utiliser les ressources informatiques de l'Institut d'optique doit prendre connaissance de cette charte, en signer un exemplaire et s'engager à s'y conformer strictement.

- Un droit d'accès aux systèmes informatiques sera délivré, à l'élève utilisateur, par l'ouverture d'un compte.
- Ce compte sera fermé à l'issue du cursus.
- Le mail @institutoptique.fr est maintenu pendant 6 mois après la remise des diplômes.

#### **Charte**

Cette charte s'applique à toute personne utilisant les systèmes informatiques de l'Institut d'optique, ceux auxquels il est possible d'accéder à partir de l'Institut ainsi que ceux d'organismes extérieurs à l'Institut (ceux mentionnés dans le contrat d'études d'un élève ou ayant fait l'objet d'une convention avec l'École, par exemple).

#### Conditions d'accès aux systèmes informatiques

Le droit d'accès à un système informatique est personnel et incessible. L'utilisation des moyens informatiques de l'école doit être limitée à des activités de recherche et d'enseignement. Sauf autorisation préalable, ces moyens ne peuvent être utilisés pour des projets faisant l'objet d'un financement extérieur.

#### Respect du caractère confidentiel des informations

Les utilisateurs ne doivent pas tenter de lire ou de copier les fichiers d'un autre utilisateur sans son autorisation (verbale ou écrite). Ils doivent également s'abstenir de toute tentative d'intercepter les communications privées entre utilisateurs, qu'elles se composent de courrier électronique ou de dialogue direct.

#### Respect des droits de propriété

Il est interdit aux utilisateurs de réaliser des copies de tout logiciel autre que ceux du domaine public et d'en faire un usage non conforme aux prescriptions de son auteur ou de la société qui le met à disposition.

Il est interdit aux utilisateurs d'installer des logiciels de quelque provenance que ce soit.

#### Respect des principes de fonctionnement des systèmes informatiques

Les utilisateurs ne doivent pas utiliser de comptes autres que ceux auxquels ils ont légitimement accès. Ils ne doivent pas non plus effectuer de manœuvre qui aurait pour but de méprendre les autres utilisateurs sur leur identité. Ils doivent s'abstenir de toute tentative de s'approprier ou de déchiffrer le mot de passe d'un autre utilisateur, de modifier ou de détruire des fichiers d'un autre utilisateur et de limiter ou d'interdire l'accès aux systèmes informatiques d'un utilisateur autorisé. La conception d'un programme ayant de telles propriétés est également interdite sans autorisation préalable.

#### Utilisation des réseaux informatiques

Tout utilisateur d'un réseau informatique s'engage à ne pas effectuer d'opérations qui pourraient avoir pour conséquence :

- D'interrompre le fonctionnement normal du réseau ou d'un des systèmes connectés au réseau
- De nécessiter la mise en place de moyens humains ou techniques supplémentaires pour son contrôle et sa maintenance.

La conception d'un programme ayant de telles propriétés est également interdite.

#### Sanctions applicables

Tout utilisateur n'ayant pas respecté les dispositions de la présente charte est passible de poursuites, internes à l'école (article 110) ou pénales (lois du 6 janvier 1978, du 3 juillet 1985, du 5 janvier 1988).

#### 12.Reprographie

#### Polycopiés et documents de cours

Les polycopiés et les documents de cours édités par le service reprographie sont, en fonction des demandes des enseignants, mis à la disposition des élèves dans les casiers à leur nom ou distribués en cours gratuitement pour le premier exemplaire.

La majorité des supports de cours (polycopiés, corrigés…) sont disponibles sur le site Libres-Savoir de l'Institut d'Optique Graduate School : <http://paristech.iota.u-psud.fr/>

#### Reprographie en libre-service (service payant)

Photocopieuse numérique à la bibliothèque (1er étage) et au secrétariat de la scolarité (2ème étage).

Les élèves doivent demander une pastille au Bureau des élèves. Ils chargent ensuite leur carte auprès du Bureau des élèves.

## 13. Equipe de direction des études, référents

L'équipe de direction des études de l'IOGS est composée d'un.e Directeur des études (DE), et de deux Directeurs des études adjoints (DE-A). Elle est placée sous l'autorité du DGAE. Elle a pour charge de mettre en œuvre la stratégie pédagogique de l'école, et d'assurer le bon déroulement de la scolarité des élèves sur le plan pédagogique, en coordination avec le responsable administratif de l'enseignement et de la vie étudiante (RAEVE) et les différents responsables pédagogiques(d'années, de filières, des travaux expérimentaux, de masters et mastères, de stages), les directeurs-trices des départements (de Langues, et de Formation aux métiers de l'ingénieur), le-a responsable du LENSE, ainsi que les chargé.e.s de mission aux relations internationales et aux doubles-diplômes.

Par ailleurs, l'IOGS a nommé des référent.e.s pour mener une réflexion et proposer des actions sur des sujets sociétaux majeurs:

#### Référents « égalité femme-homme »

L'IOGS a nommé un tandem de référents pour les actions concernant l'égalité femme-homme : Sylvie LEBRUN et Charles BOURASSIN-BOUCHET.

#### Référente « diversité »

L'IOGS a nommé une référente pour les actions concernant la diversité : Fabienne Bernard.

#### Référent « développement durable »

L'IOGS a nommé un référent pour les actions concernant le développement durable : Charles BOURASSIN-BOUCHET.

#### **Psychologue**

L'IOGS a mis en place sur les trois sites, un soutien psychologique gratuit et strictement confidentiel à destination des étudiants.

A Bordeaux : Madame Débora MARTY - [psychologue-bdx@institutoptique.fr](mailto:psychologue-bdx@institutoptique.fr) A Palaiseau : Madame Marie MATHERAT - [psychologue@institutoptique.fr](mailto:psychologue@institutoptique.fr) A St-Etienne : en cours de recrutement

#### 14.Chambre de discipline, sanctions

La chambre de discipline appelé à statuer sur les manquements au règlement intérieur de la part des élèves, étudiants et apprentis, est formé :

- Du directeur général adjoint chargé de l'enseignement qui le préside
- Du directeur des études du cycle dont dépend l'étudiant ou d'un de ses adjoints
- Du responsable administratif de l'enseignement et de la vie étudiante
- Du responsable de la sécurité de l'établissement

- D'un des représentants étudiants élus de l'année de l'élève concerné
- Le DGAE se réserve le droit de convier le Référent « égalité femme-homme », « diversité » ou « handicap » si le manquement considéré relève de leur périmètre.

Tout étudiant qui ne respecterait pas les règles en vigueur dans le règlement intérieur peut être traduit en conseil de discipline. Les sanctions encourues incluent :

- La privation pour une durée déterminée ou définitive d'un des services procurés par l'établissement,
- Le refus du quitus nécessaire à la remise d'un diplôme
- L'exclusion provisoire de l'établissement

Dans ces cas, le conseil de discipline indiquera, dans sa décision, les conditions mettant fin à la sanction.

Dans les cas graves et en particulier lorsque la faute commise est susceptible de sanctions pénales, le Conseil de discipline peut décider de l'exclusion définitive.

# 15.TOEIC / TOEFL

Un seul passage de certification en anglais est compris dans les frais d'inscription des élèves au cours des trois ou quatre années de scolarité.

#### Pour le TOEIC :

L'Institut organise deux ou trois sessions de TOEIC par an (décembre, janvier, février). Le TOEIC (valide deux ans) doit être en cours de validité au 30 septembre de l'année de diplomation de l'élève.

Si un élève souhaite ou a besoin de passer plusieurs fois l'examen, l'Institut lui demande le remboursement par chèque (46,20  $\in$  tarif 2020-2021) des examens supplémentaires.

Si un élève n'est pas en mesure de passer l'examen à l'une des trois sessions (séjour à l'étranger) l'Institut lui rembourse un passage TOEIC sur présentation du score, d'une attestation de paiement et de l'extrait de relevé de compte sur lequel la dépense est comptabilisée. L'IOGS ne prend pas en charge les frais de correction express et la fourniture d'un « diplôme ».

#### Pour le TOEFL/IELTS :

Certains élèves peuvent avoir besoin de passer un TOEFL/IELTS pour poursuivre des études à l'étranger. Pour l'année 2020-2021, l'Institut rembourse l'examen dans la limite de 46,20 € sur présentation du score, d'une attestation de paiement et de l'extrait de relevé de compte sur lequel la dépense est comptabilisée.

Si un élève qui a obtenu un remboursement de TOEFL/IELTS passe ensuite le TOEIC (certification périmé au 30/09 de l'année de la diplomation) il devra alors rembourser l'Institut (46,20 € tarif 2020-2021).

#### 16. Logements

Depuis la rentrée 2018 la Réservation des logements est possible avec le site de Paris Saclay : https://logement.campus-paris-saclay.fr/

Les étudiants boursiers et étrangers sont prioritaires ainsi que les réadmissions.

Il est possible aussi de loger dans des résidences privées à proximité de l'établissement, il n'y a pas de convention avec l'école.

Les logements (studios et chambres) ouvrent droit à une aide au logement (voir avec la Caisse d'Allocations Familiales, https://www.caf.fr/).

#### Formalités administratives :

L'étudiant doit faire une demande sur le site du GUPS [\(https://logement.campus-paris-saclay.fr/\)](https://logement.campus-paris-saclay.fr/) la demande est validée par l'établissement sous certaines conditions : étudiants boursiers et/ou étrangers prioritaires, inscriptions et paiement des frais d'inscription finalisés.

La réservation des logements est effectuée pour une durée de 12 mois, soit du 1er septembre de l'année N, jusqu'au 31 août de l'année N+1. L'élève qui souhaiterait libérer son logement avant cette date du 31 août, doit déposer un préavis auprès de la résidence 1 mois avant la date de départ.

Les loyers sont payés par les élèves directement auprès du bailleur du logement.

#### Attention :

Compte tenu du nombre croissant d'étudiants sur le Plateau de Saclay et de la baisse du nombre de logements étudiants disponibles, la Direction de SupOptique a décidé de rendre prioritaires les demandes des élèves de 1ère année et de 2e année. Cette décision s'applique aux élèves admis.e.s en 3A à compter de septembre 2022 (donc, en particulier, aux élèves admis.e.s en 1ère année en 2020).

Décision : sur le site de Palaiseau, les logements en résidence CROUS seront désormais réservés aux élèves de 1A et de 2A (dans la mesure des places disponibles, priorité étant donnée aux élèves boursiers et internationaux). Les élèves admis.e.s en 3A devront rendre leur logement à la fin de leur 2e année au plus tard le 31 août. Aucune réadmission ne sera possible.

Cette décision ne concerne pas les sites de Talence et St-Etienne

Votre contact à l'Institut : Mme Caroline RAYER

Résidence de l'Ecole Polytechnique (Palaiseau, sur le campus) 46 Chambres de 18 m2 avec sanitaires privatifs. Cuisine d'étage. Tél. : 01 69 33 41 90

Résidence HLM de l'Ile (Bures sur Yvette) 100 studios meublés. Kitchenette et sanitaires privatifs. 14, rue du Docteur Collé - Bât 227 91440 Bures-sur-Yvette A l'entrée de l'Université. RER B : station Bures-sur-Yvette Tél. : 01 69 07 68 96

Résidence universitaire "Les Rives de l'Yvette" (Bures sur Yvette) 15 Chambres de 9 m2. Cuisines et sanitaires collectifs. Bât. 231, 232, 233 - 91440 Bures-sur-Yvette. Près du centre de Bures. RER B : station Bures-sur-Yvette Tél. : 01 69 15 77 17

Résidence universitaire "Fleming" (Orsay) Village 1 et 3 40 Studios meublés. Kitchenette et sanitaires privatifs. Les jardins de Fleming - 21 Rue André Maginot - 91400 Orsay RER B : Station Orsay-Ville Tél. : 01 69 18 97 86

#### Résidence universitaire Emilie du Chatelet (Gif-sur-Yvette)

5 Studios meublés 13 Rue Joliot Curie - 91192 Gif-sur-Yvette RER B : Station Massy Palaiseau, puis Bus 9106, arrêt Moulon

#### 17.Restauration

Tous les étudiants régulièrement inscrits dans un établissement d'enseignement supérieur français peuvent bénéficier des services des Restos U. La carte d'étudiant est le seul document exigé pour y avoir accès et pour acheter des tickets.

Les étudiants peuvent prendre jusqu'à 2 repas quotidiens dans un des restaurants accessibles aux étudiants.

#### Restaurant CROUS Les Cèdres (Orsay)

Centre universitaire, Bât 406 - 91400 ORSAY Horaires d'ouverture : de 11h30 à 14h

#### Restaurant CROUS Les Marais de Bures et cafétéria des Sports (Bures-sur-Yvette)

Centre universitaire, Bât 230 - BP 2 - 91440 BURES SUR YVETTE Horaires d'ouverture : Restaurant : de 11h30 à 14h Cafétéria : de 11h30 à 22h

#### Restaurant CROUS Supelec (Gif-sur-Yvette)

3 rue Joliot Curie, plateau du Moulon - 91192 GIF SUR YVETTE Horaires d'ouverture : Restaurant et pizzeria : de 11h30 à 13h30 Cafétéria : de 8h à 16h45

#### RU ENSAE :

au 22 cours Pierre Vasseur à Palaiseau, du lundi au vendredi de 11h30 à 14h Cafétéria de l'ENSAE : au 22 cours Pierre Vasseur à Palaiseau, du lundi au vendredi de 8h30 à 20h30

Les élèves ont également accès au restaurant de l'Ecole Polytechnique, avec leur carte étudiante:

#### Restaurant de Polytechnique : Le Magnan (Campus Polytechnique)

Horaires d'ouverture : du lundi au vendredi : 11h30 à 14h et 18h15 à 19h30 samedi, dimanche et jour de fêtes : 11h45 à 13h15 et 18h30 à 19h30 Cafétéria : lundi au vendredi 7h30 à 16h30

#### 18.Délégués des élèves du cursus ingénieur

#### Electeurs:

Tous les élèves du cursus ingénieur sont électeurs.

#### Candidats :

Tous les élèves du cursus ingénieur peuvent être candidats.

#### Nombre de délégués par année :

En première année du cursus ingénieur : 5 délégués, 1 par groupe, soit 5 listes. En deuxième et troisième année du cursus ingénieur : 1 par filière (classique, FIE, apprentissage), soit 3 listes.

#### Processus de désignation :

Les élections des délégués se feront :

- Pour les 1<sup>ères</sup> années par scrutin
- Pour les 2èmes et 3èmes années par Interview, vote en ligne.

S'il n'y a qu'un seul candidat par liste, il est désigné délégué sans élection. Lorsqu'il y a au moins deux candidats, des élections sont organisées.

#### Missions:

Représenter les élèves au sein de l'IOGS

Etre en relation avec la Direction des Etudes, et tout particulièrement les responsables d'année. Participer aux jurys

Pour les élèves de première année, participer au groupe de concertation de choix de site Les délégués élisent un collège composé d'un.e délégué.e et de 2 suppléants, dont le représentant participe aux COFOR de l'IOGS.

#### 19. Luttons ensemble contre le Covid-19

En l'absence de traitement, la meilleure des protections pour vous et pour vos proches est, en permanence, le respect des mesures barrières et de la distanciation physique. En complément, portez un masque quand la distance d'un mètre ne peut pas être respectée.

- Se laver régulièrement les mains ou utiliser une solution hydro-alcoolique
- Tousser ou éternuer dans son coude ou dans son mouchoir
- Se moucher dans un mouchoir à usage unique puis le jeter
- Éviter de se toucher le visage
- Respecter une distance d'au moins un mètre avec les autres
- Saluer sans serrer la main et arrêter les embrassades

Des informations plus spécifiques aux trois sites de l'IOGS à destination de tous les usagers, vous seront envoyées par un mail général.

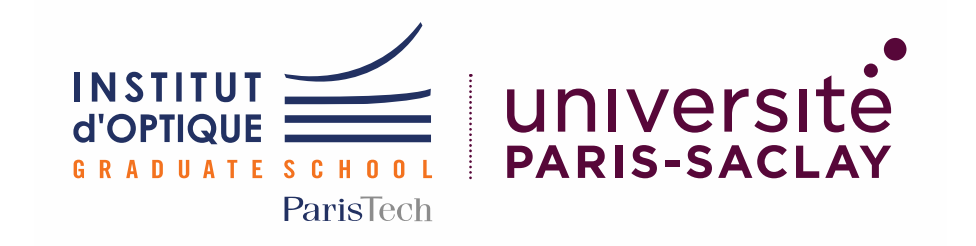

# <span id="page-19-0"></span>Règlement intérieur 2020-2021 Site de BORDEAUX

Cursus Ingénieur Cursus Masters

# 1 Préambule

## Qu'est-ce que l'Institut d'Optique

L'Institut d'optique Graduate School est une école d'ingénieur française, ouverte en 1920, dispensant un enseignement supérieur spécialisé dans l'optique et la photonique et ses applications industrielles et scientifiques.

#### Quel nom utiliser pour l'Ecole ?

Le nom de marque de l'établissement dans sa globalité (pas que l'Ecole) est IOGS ou Institut d'Optique. Pour désigner votre Ecole, nous vous recommandons la règle suivante :

- en France, SupOptique : c'est votre marque de reconnaissance.

- à l'étranger, Institut d'Optique Graduate School (« Graduate » vous permet de vous benchmarker sans ambiguïté dans le système anglo-saxon).

# 2 Utilisation des locaux

#### Tabagisme

Le décret 2006-1386 relatif à la lutte contre le tabagisme et l'alcoolisme a posé le principe de l'interdiction de fumer dans les lieux affectés à un usage collectif sauf dans les emplacements réservés aux fumeurs IL EST, EN CONSEQUENCES, INTERDIT DE FUMER DANS L'ENSEMBLE DES BATIMENTS DE L'INSTITUT d'OPTIQUE Graduate School, y compris durant les soirées et réceptions.

#### Alcoolisme

Il est interdit de pénétrer ou de demeurer dans l'établissement en état d'ébriété ou sous l'emprise de la drogue. La direction de l'établissement peut demander à toute autorité compétente de constater un état d'ébriété et prendre les mesures conservatoires qui s'imposent.

L 'introduction de boissons alcoolisées ainsi que leur consommation dans les locaux de l'Institut d'Optique Graduate School est interdite, sauf autorisation écrite de son directeur général ou de son délégataire. L'introduction et la consommation de tout produit illicite, tel que le cannabis, sont totalement interdits.

#### Accès au Bâtiment

L'accès au bâtiment se fait exclusivement par l'entrée principale. Il nécessite l'utilisation d'un badge personnel établi par l'administration de l'Institut d'Optique et validé pour donner accès à certaines zones. Ce badge, établi à l'entrée de l'étudiant dans l'établissement, sera désactivé en cas d'abus ou de tentative de fraude (y compris de prêt). En cas de perte ou de détérioration, le renouvellement du badge sera facturé (10 $\in$  à régler par chèque).

#### Entrée principale

L'accès est possible du lundi au vendredi de 8h00 à 19h00 pour Bordeaux Cette entrée donne accès aux locaux communs (foyer des élèves, locaux associatifs), ainsi qu'aux salles d'informatique en libre accès du second et troisième étage.

#### Accès aux salles d'enseignement

A l'exclusion de deux salles d'informatique, toutes les salles d'enseignement sont fermées de 19h00 le soir à 8h00 le matin.

#### Les laboratoires d'enseignement.

Les salles de Travaux Pratiques sont ouvertes de 8h à 18h00, du lundi au vendredi.

En dehors des horaires de Travaux Pratiques affichés à l'emploi du temps, ces locaux ne sont accessibles qu'avec l'autorisation des techniciens de travaux pratiques, selon les modalités fixées par eux.

#### Accès aux locaux administratifs

Il est demandé de circuler calmement dans les couloirs administratifs.

Les horaires d'ouverture des secrétariats sont :

## Pour les élèves de deuxième année : Yolène M'BUENO

Lundi au Vendredi :

#### Pour les élèves de troisième année :

Manon LAFAYE Lundi au Vendredi : 8h30 / 12h30 – 14h / 17h

En dehors de ces horaires d'ouverture, il est possible de déposer des documents dans les cases courrier sur les portes de chaque secrétariat.

Merci de respecter la pause déjeuner des personnels.

Lorsque la gestionnaire de scolarité est occupée (avec un élève, au téléphone ou un collègue), il est demandé de patienter calmement à l'extérieur du bureau et d'attendre d'être invité à entrer.

#### **Stationnement**

Le stationnement des véhicules des élèves est strictement limité :

au parking extérieur de l'Institut

Les manquements aux règles de stationnement sur le Campus, peuvent entraîner l'immobilisation du véhicule.

#### Utilisation des locaux

Comme tous les personnels de l'IOGS, les élèves se doivent de respecter les locaux. Les affichages de tous types de documents sont interdits en dehors des panneaux. Dans le cas contraire, les documents seront enlevés.

L'introduction d'animaux, même pour un court séjour, est interdite.

#### Vie associative des élèves

Les associations reconnues par l'IOGS sont :

- Le Bureau des élèves
- Le Bureau des arts
- Le Bureau des sports
- Le Forum de l'Optique
- Optoservices (Junior entreprise)
- Laser Wave (club du BDE)
- Gala IOGS Paristech

Les associations d'élèves doivent être régulièrement déclarées à la préfecture. Elles suivent l'ensemble des prescriptions édictées par la loi. Les clubs ne peuvent agir que sous le couvert d'une association.

L'établissement met à la disposition des associations d'élèves, des locaux (espaces communs, foyer, bureaux, lieux de stockage) dont elles sont responsables.

L'organisation dans l'établissement, de toute manifestation fait obligatoirement l'objet, de la part du bureau des élèves, d'une demande préalable d'accord, qui doit être visée sur la fiche de synthèse « Demande d'autorisation de manifestation dans les locaux de l'IOGS » par la direction de l'enseignement, les services techniques et le gardien. La demande doit être déposée au plus tard 10 jours ouvrés avant la date prévue de l'évènement. Elle pourra être refusée pour des raisons pédagogiques ou disciplinaires.

Les manifestations organisées avant 19h00 ne doivent pas nuire aux enseignements dispensés. Toute distribution ou consommation d'alcool y est interdite, sauf autorisation écrite exceptionnelle de la direction de l'établissement.

L'organisation de manifestations, dans l'établissement, après 19h00, ne pourra pas être autorisée les samedi, dimanche, veilles de jours fériés ou jours fériés. Durant ces manifestations, une éventuelle vente d'alcool devra se conformer aux lois et règlements en vigueur. Elle devra être déclarée dans la demande, avec indication des autorisations et déclarations légales, des mesures prises pour lutter contre l'ivresse publique et la conduite sous emprise de l'alcool.

Dans le cadre de ces activités, le bureau des élèves est responsable de la sécurité des individus et des biens mis à sa disposition. Il prendra toutes les mesures pour garantir cette sécurité.

Le foyer des élèves est placé sous la responsabilité du Bureau des Elèves (BDE). A ce titre, la vente d'alcools doux de type vin doux, bière et cidre est soumise à l'obtention et au renouvellement, chaque année, d'une licence 2 « cercle privé » par le président du BDE. Cette vente est autorisée uniquement lors des soirées, après un accord préalable décrit ci-dessous.

#### Organisation et contrôle des événements festifs

Les manifestations festives étudiantes ne peuvent être organisées que par les associations reconnues.

Le Bureau des élèves est responsable du respect de la réglementation concernant la prévention de l'alcoolisme.

Avant toute organisation d'une manifestation, une convention devra être établie entre l'association responsable et la direction de l'établissement, représentée par la responsable administrative de la vie Etudiante. La convention :

- Identifie clairement les étudiants et leur responsable qui s'occupent de l'organisation, du contrôle et du bilan de l'événement.
- Identifie l'objectif de la soirée (cohésion de la promotion, éveil artistique, diversité culturelle, …) et définit les moyens mis au service de cet objectif.
- Doit prévoir la mise en place d'une équipe d'organisation et une équipe de sécurité aisément identifiables.
- Est signée par le responsable désigné de l'événement,
- Est diffusée par les organisateurs à l'ensemble des étudiants.

Cette convention doit obligatoirement être annexée au formulaire de demande d'organisation d'événement, adressé à l'administration.

Sont interdites toute forme d'Open Bar alcoolisé dans les soirées et toute soirée qui ne proposerait que des boissons alcoolisées.

#### Comportement général

Le respect des personnes est une dimension fondamentale de l'Institut d'Optique, ainsi, aucune marque d'irrespect -atteinte verbale ou physique- à l'encontre d'un quelconque membre du personnel administratif, de service, de surveillance, d'enseignement ou étudiants ne saurait être tolérée. D'une manière générale, le comportement des étudiants doit être conforme aux règles communément admises en matière de respect d'autrui et de civilité, ainsi qu'aux lois et règlements en vigueur.

Chaque élève a l'obligation de respecter les règles de comportement et de civilité au sein de l'institut d'Optique. Le comportement général ne doit pas être de nature à porter atteinte à l'ordre public et au bon fonctionnement de l'école, à porter atteinte à la santé, l'hygiène et la sécurité des personnes et des biens, à créer une perturbation dans le déroulement des activités d'enseignement, administratives, culturelles et, en général, de toute manifestation autorisée au sein de l'école.

#### **Harcèlement**

Le harcèlement est un délit punissable dans les conditions prévues par le code pénal : le fait de harceler autrui par des agissements répétés, ayant pour objet ou pour effet une dégradation des conditions d'exercice de l'activité ou du travail, susceptibles de porter atteinte à ses droits et à sa dignité, d'altérer sa santé physique ou mentale ou de compromettre son avenir professionnel ou sa réputation, le fait de harceler autrui dans le but d'obtenir des faveurs de nature sexuelle ou pécuniaire.

Le fait de harcèlement peut donner lieu à une sanction disciplinaire indépendante de la mise en œuvre de poursuites pénales.

# 3 Quelques consignes de sécurité

Avant le début de chaque cours, l'enseignant doit vérifier que toutes les serrures des portes de sa salle sont ouvertes.

Dans le cas de soirées internes, le BDE est responsable de la sécurité.

Toutes et tous sont invités à prendre connaissance des panneaux de consignes de sécurité et plans d'évacuation apposés dans les couloirs et les salles de cours.

#### Conduite à tenir en cas d'accident

Pour toute intervention médicale dans l'établissement, il est impératif d'appeler les pompiers au 18. Il est rappelé que ni les élèves, ni les personnels de l'Institut ne doivent intervenir eux-mêmes.

#### Conduite à tenir en cas d'alarme

Les étudiants doivent impérativement se conformer aux consignes des responsables d'évacuation (disponibles auprès du secrétariat de l'école) :

- Prendre leurs affaires personnelles (si possible),
- Fermer les portes sans les verrouiller et fermer les fenêtres,
- Ne jamais utiliser les ascenseurs et monte-charges,
- Évacuer dans le calme le bâtiment en utilisant la sortie de secours la plus proche si celle-ci est utilisable,
- Aller au point de rassemblement situé sur le parking entre l'Institut d'Optique et l'Ecole polytechnique.
- Rester jusqu'à la fin de l'alerte en attendant les consignes de la part des responsables.
- Attendre l'autorisation d'utiliser son véhicule (laisser libre les voies d'accès pour les secours).

#### Conduite à tenir en dehors des heures de cours

Il est interdit de rester seul dans un local (classes, salles informatiques, foyer, clubs…) en dehors des heures d'enseignement.

Le soir ou la nuit, en cas d'alerte ou d'incident, prévenir le gardien dans un premier temps et les pompiers en cas de sinistre.

- Tél. Toutes urgences : 112
- Tél. Pompier : 18 (ne pas faire le zéro)
- Tél. Secours (médecin, S.A.M.U.) : 15 (ne pas faire le zéro)

Le système de détection incendie est en mode automatique. En cas de problème, le signal sonore d'évacuation se déclenchera ; il faut alors évacuer le bâtiment dans les conditions définies ci-dessus.

#### Système de cloisonnement intérieur

L'ensemble des portes est commandé par une horloge permettant le libre passage (sans utilisation de la carte) du lundi au vendredi, de 8h00 le matin jusqu'à 20h00 le soir. Elles peuvent être ouvertes, de façon permanente, en collant les battants sur les ventouses. La désactivation des ventouses se fait exclusivement en utilisant le bouton situé au-dessus de chacune d'elles. NE PAS ESSAYER DE FORCER LE DECOLLEMENT.

A l'intérieur du bâtiment, il est toujours possible d'ouvrir les portes pour sortir d'une zone protégée, en actionnant le bouton blanc situé près de la porte.

Le blocage des portes est assuré par une gâche électrique ou par une ventouse ; en cas de feu, elles sont automatiquement libérées et les portes ainsi mises en libre passage permettent l'évacuation des personnels.

#### Gestion des issues de secours

Les portes « issues de secours » sont programmées par une horloge hebdomadaire. Elles sont sous alarme. Leur usage est donc formellement interdit pour sortir sous peine de déclencher l'alarme générale.

- En cas d'incendie, les boutons de couleur rouge déclenchent l'alarme incendie qui libère alors TOUTES les issues de secours.
- Les boutons verts déclenchent l'alarme anti-intrusion. Ils ne doivent être utilisés qu'en cas d'urgence pour libérer une porte particulière.

# 4 Contacts administratifs et pédagogiques

E-mail [: prenom.nom@institutoptique.fr](mailto:prenom.nom@institutoptique.fr) Téléphone Palaiseau : 01 64 53 XX XX Téléphone Talence: 05 57 01 XX XX

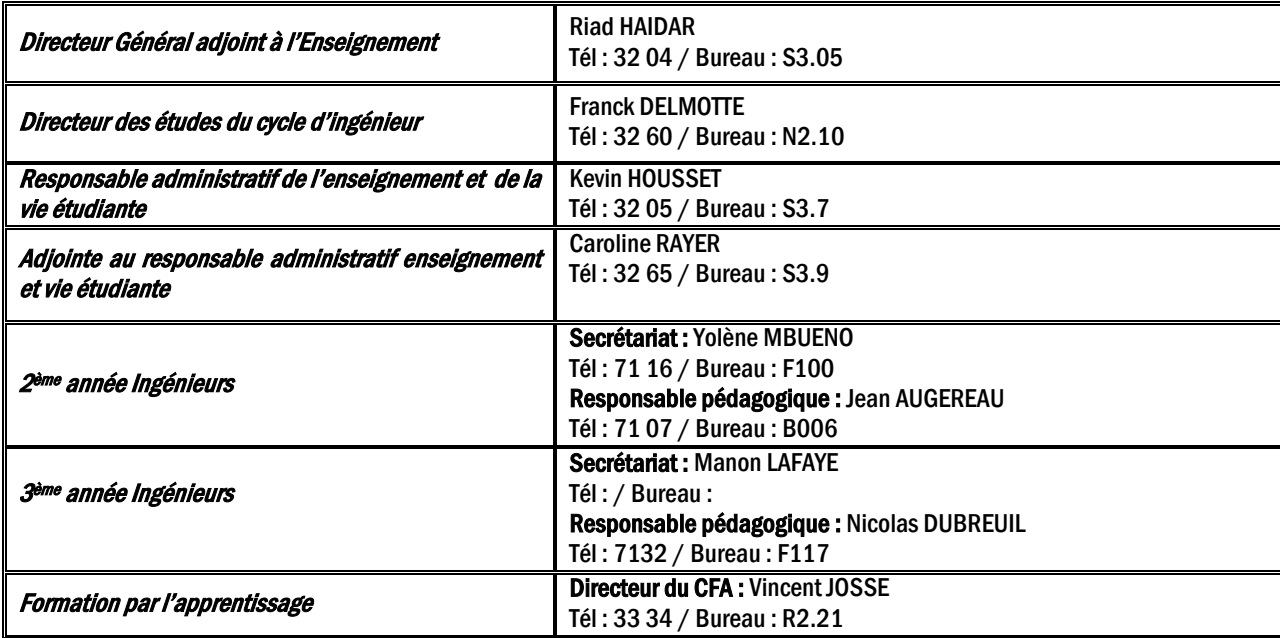

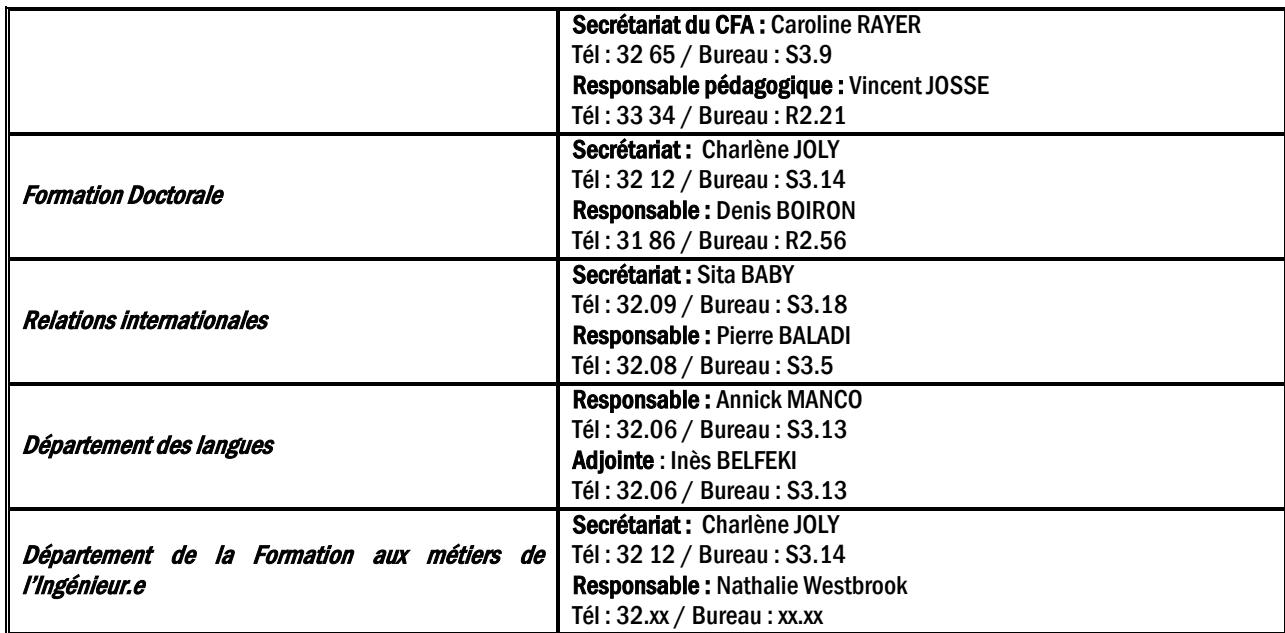

# 5 Affichages et diffusion de l'information

#### Affichage pédagogique et administratif

Toutes les informations à destination des élèves (avis, notes …) sont affichées au premier étage dans le couloir des enseignements et au rez-de-chaussée pour les TP.

Toutes les informations relatives au calendrier (en particulier les emplois du temps panoramiques annuels et les emplois du temps hebdomadaires des formations)

- Affichées au premier étage dans le couloir des enseignements,
- Disponibles sur le site internet : http://paristech.institutoptique.fr/

Le courrier électronique est une voie d'information officielle utilisée par les personnels administratifs et pédagogiques. Les élèves sont tenus de consulter leur courrier électronique à l'adresse de l'École (prenom.nom@institutoptique.fr) tous les jours. Ils sont également invités à répondre aux mails des enseignants ou de l'administration, tout particulièrement lorsqu'ils leur sont adressés personnellement.

#### Listes de diffusion

Les listes de diffusion « ingénieur » sont destinées à des échanges relatifs à la scolarité. Elles sont utilisées par le personnel de l'école et les élèves. Les élèves ne peuvent écrire qu'à leur promotion :

- Ingenieur1A@institutoptique.fr
- Ingenieur2A@institutoptique.fr
- [Ingenieur3A@institutoptique.fr](mailto:Ingenieur3A@institutoptique.fr)

Les listes de diffusion «ingénieur» sont destinées à des échanges relatifs à la scolarité. Elles sont utilisées par le personnel de l'école et les élèves. Les élèves ne peuvent écrire qu'à leur promotion sur Bordeaux :

- [Ingenieur2AB@institutoptique.fr](mailto:Ingenieur2AB@institutoptique.fr)
- [Ingenieur3AB@institutoptique.fr](mailto:Ingenieur3AB@institutoptique.fr)

Les listes de diffusion « vie étudiante » sont exclusivement destinées aux élèves :

- vie.etudiante1A@institutoptique.fr
- vie.etudiante2A@institutoptique.fr
- vie.etudiante3A@institutoptique.fr

#### Casiers des élèves

Les casiers nominatifs des élèves sont situés au deuxième étage. Ils sont utilisés, en particulier, pour la distribution des polycopiés et d'avis individuels (relevés de notes, copies d'examens…). Le courrier personnel ne doit pas être adressé à l'Institut.

Les clefs sont distribuées en début d'année scolaire, en échange d'un chèque de caution de 20 euros. Elles doivent être rendues avant le départ en stage.

Un mail de rappel est envoyé. En cas de non-retour de la clef dans les dates indiquées, le chèque de caution est encaissé.

# 6 Frais de scolarité annuels pour les élèves sous statut étudiant (hors apprentissage)

Les frais de scolarité s'appliquent à tous les élèves sous statut étudiant, boursiers inclus. Les élèves sous statut d'apprentis sont exonérés des frais de scolarité.

#### Tarif standard

- $\bullet$  Élèves de l'U.E\* (date d'entrée en 1° année en sept 2016) : 1950 €
- $\bullet$  Élèves de l'U.E\* (date d'entrée en 1° année en sept 2017) : 2400 €
- $\bullet$  Élèves de l'U.E\* (date d'entrée en 1° année en sept 2018 ou après) : 2900 €
- $\bullet$  Élèves hors UE (toutes promotions) :  ${5000} \in$

Remarque : un élève arrivant en 2° année paye le tarif attaché à sa promotion.

#### Elèves internationaux inscrits au diplôme d'ingénieur dans le cadre d'accord d'échanges

- Accord Brafitec: 665 $\in$
- Accord d'échangesbilatéraux: mêmetarifqu'unélèvedel'UE\* sillaccord le prévoit

#### Cursus spécifiques (hors frais de l'établissement d'accueil)

- Césure : 601€
- Troisième année à l'international en double diplôme et sans accord bilatéral : Tarif standard moins les fraispayés à l'Université d'accueil (somme plancher : 601 $\epsilon$  payée à l'Institut d'Optique)
- Troisièmeannéeexceptionnellementvalidéedansunautreétablissementfrançaissansaccordbilatéral : Tarif standard moins les frais payés à l'Université d'accueil (somme plancher : 601€ payée à l'Institut d'Optique)
- Troisième année avec semestre 9 à l'international avec accord bilatéral : tarifstandard
- Double diplôme avec accord bilatéral : tarif standard, prévoyant une exemption de frais à l'étranger (exemple KTH)
- Double diplôme avec ESPCI
	- o Pour un élève de l'Institut d'Optique (promo 2021) :
		- Elèvesdel'U.E\*:2050€
		- Elèves hors U.E<sup>\*</sup>: 4150 $\in$
		- $\Rightarrow$  Les élèves devront également s'acquitter des frais de scolarité de l'ESPCI (montant : 850 € en 2019-2020)
	- $\circ$  Pour un élève de l'ESPCI en 3° année à l'Institut d'Optique : 850 $\epsilon$

#### Prolongation de scolarité au-delà de la 3° année

- $\bullet$  Élèves en double diplôme à l'étranger ou à l'ESPCI : 300 $\in$
- Cas de prolongement de scolarité lié à la non validation des conditions de validation de la 3ème année (TOEIC, stage en entreprise, expérience à l'international): 601 $\in$

#### **MASTERS**

- Inscription principale :  $243 \in$
- Inscription secondaire : 159 $\epsilon$

Les élèves boursiers sont exonérés de frais d'inscription en master.

#### \*UE : union européenne

Les frais d'inscription sont à régler en ligne en 1 fois ou 3 fois par carte bleue ou par chèque (à l'ordre de l'Institut d'Optique) les chèques sont à envoyés à l'établissement avant la rentrée de septembre.

Les chèques sont encaissés fin septembre, fin octobre et fin novembre). Le règlement par carte bleue est réparti de la façon suivante : 50 % au moment de l'inscription en ligne, 25 % prélevé le 31 octobre, 25 % prélevé le 30 novembre.

#### Non-paiement des frais

Pour pouvoir prétendre au passage d'année ou, le cas échéant, à l'obtention du diplôme, chaque élève de l'IOGS doit avoir acquitté ses frais de scolarité. Les dates limites sont :

- Pour le passage de l'année n à l'année n+1 : le 20 juin de l'année n.
- Pour l'obtention du diplôme en année n : le 20 juin de l'année n.

En cas de non-paiement de ses frais de scolarité, l'élève se verra refuser le passage d'année ou la remise du diplôme, selon le cas.

#### Documents administratifs

La carte d'étudiant et les éventuels certificats de scolarité ne seront délivrés qu'après règlement des frais de scolarité.

#### 7 Couverture sociale

Il est fortement conseillé aux élèves de souscrire une mutuelle "étudiante" complémentaire.

#### 8 Aides financières aux études

#### Bourses du CROUS

La notification provisoire de bourse est à fournir lors de l'inscription en ligne en plus de tous les documents obligatoires

L'IOGS est rattaché à l'académie de Versailles, donc au CROUS de Versailles, même lorsque les élèves suivent leur scolarité sur les sites de Bordeaux ou Saint Etienne.

Les élèves boursiers provenant d'une autre académie, doivent faire transférer leur dossier au CROUS de Versailles. Sans ce transfert, le secrétariat ne peut pas valider sur le serveur du CROUS le dossier pour déclencher la mise en paiement de la bourse par le CROUS.

Le renouvellement des bourses et des logements n'est pas automatique, mais subordonné à la saisie d'une nouvelle demande sur le site internet du CROUS entre janvier et mai de chaque année.

Le versement de la bourse sur critère sociaux est assujetti à une obligation d'assiduité. Le CROUS effectue auprès des établissements un contrôle d'assiduité deux fois par an. Chaque établissement est libre d'appliquer sa propre règle d'assiduité. Pour ce contrôle l'Institut applique la même règle d'assiduité que celle relative aux contrôles de présence des élèves. Il est donc rappelé qu'un élève n'est pas assidu s'il est bloqué à un examen ou s'il a obtenu la note de 0/20 à une matière pour absentéisme.

# 9 Aides de l'Institut d'Optique

Les élèves-ingénieurs qui sont déjà boursiers peuvent continuer à demander leurs bourses d'études (CROUS, etc…).

L'IOGS ne souhaite fermer la porte à aucun élève pour des questions financières. L'Ecole investit ainsi chaque année 40.000 euros dans des aides aux élèves en difficulté. Ces aides sont accordées sur critères sociaux et pédagogiques. Les élèves qui souhaitent en bénéficier constitueront, pour l'année en cours, un dossier confidentiel. Un mail d'information et le dossier sont envoyés fin septembre de chaque année.

La forme du dossier et les dates de dépôt et de décision sont communiqués aux élèves par e-mail et par affichage. Une commission où les Délégués des Elèves et l'association des anciens élèves sont représentés, statue sur les demandes et décide souverainement des exonérations accordées.

# 10 Bibliothèques

#### La médiathèque de l'Institut d'Optique sur les 3 sites.

 A Palaiseau : Bibliothèque centrale à Palaiseau, 1er étage à droite ; 8h à 12h - 13h15 à 18h30 01 64 53 31 20/21 [; mediatheque@institutoptique.fr](mailto:mediatheque@institutoptique.fr) A Bordeaux : Bureau F118 ; 8h00 à 12h00 - 13h30 à 16h30 05 57 01 71 16 [; yolene.mbueno@institutoptique.fr](mailto:yolene.mbueno@institutoptique.fr) A Saint-Étienne : Salle C104 ; 9h à 12h - 13h30 à 16h30 04 77 91 57 58 ; [Caroline.ponte@institutoptique.fr](mailto:Caroline.ponte@institutoptique.fr)

Le prêt est possible sur les 3 sites et entre les sites.

La médiathèque de l'Institut d'Optique Graduate School fait partie du réseau des bibliothèques de l'Université Paris-Saclay.

A ce titre, l'inscription au sein des bibliothèques est automatique. La carte d'étudiant sert de carte lecteur.

NB : Certains organismes de recherche imposent des conditions spécifiques et restreintes d'accès à leurs bibliothèques.

Vous avez également accès aux bibliothèques de l'Institut Polytechnique de Paris (Ecole Polytechnique, Télécom Paris, Télécom Sud Paris, ENSAE, ENSTA et HEC associé).

#### Conditions de prêt

• 15 documents pour 28 jours (+ 15 jours de prolongation)

Ces règles s'appliquent dans chaque bibliothèque. Les prêts sont cumulables d'une bibliothèque à l'autre.

# A l'IOGS :

- Les ouvrages d'avant 1900 et les périodiques sont exclus du prêt.
- Les ouvrages pour le cours de langues peuvent être emprunté pour l'année scolaire.

Le prêt peut être renouvelé auprès des bibliothécaires, soit en passant à la médiathèque, soit par email, soit par téléphone, si l'ouvrage n'a pas été demandé, et si le lecteur n'a aucun document en retard.

#### Tout prêt et toute restitution se font par l'intermédiaire de la bibliothécaire.

Une lettre de rappel est adressée au lecteur qui n'a pas rendu le document dans les délais. Tout nouvel emprunt lui est interdit, dans toutes les bibliothèques du réseau, jusqu'à la restitution du document en retard.

Tout lecteur rendant ses documents avec un retard excédant 3 jours sera exclu du prêt pour une durée équivalente.

Aucune attestation de diplôme, ni certificat ne sera délivré sans un quitus de la bibliothèque.

Les documents perdus sont à remplacer ou à rembourser.

#### Le compte lecteur

Toutes les personnes inscrites peuvent accéder à leur compte lecteur en ligne.

#### Le compte lecteur vous permet, après authentification (codes courriers), de :

- Consulter vos prêts en cours et votre historique de prêt :
- Prolonger et réserver un document ;
- Faire une suggestion d'achat.

#### Services de la médiathèque

Tous les documents peuvent être consultés sur place. Les bibliothécaires peuvent conseiller et aider à retrouver l'information. Une photocopieuse et des ordinateurs sont à disposition.

#### Services du réseau documentaire

Accéder aux bases de données, revues et livres en ligne, sur place et à distance grâce à l'outil Focus: [https://focus.universite-paris-saclay.fr.](https://focus.universite-paris-saclay.fr/)

Focus vous permet d'accéder à l'ensemble des livres, ebooks, revues scientifiques, articles, bases de données et documents numériques disponibles au sein des bibliothèques et centres de documentation de l'Université Paris-Saclay.

Se former à la recherche documentaire avec de courte vidéo : [\(https://www.youtube.com/watch?v=Gf0M3qyZ5eg&t=30s\)](https://www.youtube.com/watch?v=Gf0M3qyZ5eg&t=30s)

Faire venir un document d'une autre bibliothèque lorsque la vôtre ne le possède pas.

Plus d'informations: https://www.institutoptique.fr/letablissement/mediatheque https://www.universite-paris-saclay.fr/vie-de-campus/bibliotheques Contact [: mediatheque@institutoptique.fr](mailto:mediatheque@institutoptique.fr)

# 11 Charte pour l'utilisation des ressources informatiques

#### Préambule

Tout élève désireux d'utiliser les ressources informatiques de l'Institut d'optique doit prendre connaissance de cette charte, en signer un exemplaire et s'engager à s'y conformer strictement.

- Un droit d'accès aux systèmes informatiques sera délivré, à l'élève utilisateur, par l'ouverture d'un compte.
- Ce compte sera fermé à l'issue du cursus.
- Le mail @institutoptique.fr est maintenu pendant 6 mois après la remise des diplômes.

#### **Charte**

Cette charte s'applique à toute personne utilisant les systèmes informatiques de l'Institut d'optique, ceux auxquels il est possible d'accéder à partir de l'Institut ainsi que ceux d'organismes extérieurs à l'Institut (ceux mentionnés dans le contrat d'études d'un élève ou ayant fait l'objet d'une convention avec l'École, par exemple).

#### Conditions d'accès aux systèmes informatiques

Le droit d'accès à un système informatique est personnel et incessible. L'utilisation des moyens informatiques de l'école doit être limitée à des activités de recherche et d'enseignement. Sauf autorisation préalable, ces moyens ne peuvent être utilisés pour des projets faisant l'objet d'un financement extérieur.

#### Respect du caractère confidentiel des informations

Les utilisateurs ne doivent pas tenter de lire ou de copier les fichiers d'un autre utilisateur sans son autorisation (verbale ou écrite). Ils doivent également s'abstenir de toute tentative d'intercepter les communications privées entre utilisateurs, qu'elles se composent de courrier électronique ou de dialogue direct.

#### Respect des droits de propriété

Il est interdit aux utilisateurs de réaliser des copies de tout logiciel autre que ceux du domaine public et d'en faire un usage non conforme aux prescriptions de son auteur ou de la société qui le met à disposition.

Il est interdit aux utilisateurs d'installer des logiciels de quelque provenance que ce soit.

#### Respect des principes de fonctionnement des systèmes informatiques

Les utilisateurs ne doivent pas utiliser de comptes autres que ceux auxquels ils ont légitimement accès. Ils ne doivent pas non plus effectuer de manœuvre qui aurait pour but de méprendre les autres utilisateurs sur leur identité. Ils doivent s'abstenir de toute tentative de s'approprier ou de déchiffrer le mot de passe d'un autre utilisateur, de modifier ou de détruire des fichiers d'un autre utilisateur et de limiter ou d'interdire l'accès aux systèmes informatiques d'un utilisateur autorisé. La conception d'un programme ayant de telles propriétés est également interdite sans autorisation préalable.

#### Utilisation des réseaux informatiques

Tout utilisateur d'un réseau informatique s'engage à ne pas effectuer d'opérations qui pourraient avoir pour conséquence :

- D'interrompre le fonctionnement normal du réseau ou d'un des systèmes connectés au réseau
- De nécessiter la mise en place de moyens humains ou techniques supplémentaires pour son contrôle et sa maintenance.

La conception d'un programme ayant de telles propriétés est également interdite.

#### Sanctions applicables

Tout utilisateur n'ayant pas respecté les dispositions de la présente charte est passible de poursuites, internes à l'école (article 110) ou pénales (lois du 6 janvier 1978, du 3 juillet 1985, du 5 janvier 1988).

# 12 Reprographie

#### Polycopiés et documents de cours

Les polycopiés et les documents de cours édités par le service reprographie sont, en fonction des demandes des enseignants, mis à la disposition des élèves dans les casiers à leur nom ou distribués en cours gratuitement pour le premier exemplaire.

La majorité des supports de cours (polycopiés, corrigés…) sont disponibles sur le site Libres-Savoir de l'Institut d'Optique Graduate School : <http://paristech.iota.u-psud.fr/>

#### Reprographie en libre-service (service payant)

Photocopieuse numérique à la bibliothèque (1er étage) et au secrétariat de la scolarité (2ème étage).

Les élèves doivent demander une pastille au Bureau des élèves. Ils chargent ensuite leur carte auprès du Bureau des élèves.

#### 13 Equipe de direction des études, référents

L'équipe de direction des études de l'IOGS est composée d'un.e Directeur des études (DE), et de deux Directeurs des études adjoints (DE-A). Elle est placée sous l'autorité du DGAE. Elle a pour charge de mettre en œuvre la stratégie pédagogique de l'école, et d'assurer le bon déroulement de la scolarité des élèves sur le plan pédagogique, en coordination avec le responsable administratif de l'enseignement et de la vie étudiante (RAEVE) et les différents responsables pédagogiques (d'années, de filières, des travaux expérimentaux, de masters et mastères, de stages), les directeurs-trices des départements (de Langues, et de Formation aux métiers de l'ingénieur), le-a responsable du LENSE, ainsi que les chargé.e.s de mission aux relations internationales et aux doubles-diplômes.

Par ailleurs, l'IOGS a nommé des référent.e.s pour mener une réflexion et proposer des actions sur des sujets sociétaux majeurs:

#### Référents « égalité femme-homme »

L'IOGS a nommé un tandem de référents pour les actions concernant l'égalité femme-homme : Sylvie LEBRUN et Charles BOURASSIN-BOUCHET.

#### Référente « diversité »

L'IOGS a nommé une référente pour les actions concernant la diversité : Fabienne Bernard.

#### Référent « développement durable »

L'IOGS a nommé un référent pour les actions concernant le développement durable : Charles BOURASSIN-BOUCHET.

# **Psychologue**

L'IOGS a mis en place sur les trois sites, un soutien psychologique gratuit et strictement confidentiel à destination des étudiants.

Sur Bordeaux : Madame Débora MARTY - [psychologue-bdx@institutoptique.fr](mailto:psychologue-bdx@institutoptique.fr) Sur Palaiseau : Madame Marie MATHERAT - [psychologue@institutoptique.fr](mailto:psychologue@institutoptique.fr) Sur St-Etienne : en cours de recrutement

# 14 Chambre de discipline, sanctions

La chambre de discipline appelé à statuer sur les manquements au règlement intérieur de la part des élèves, étudiants et apprentis, est formé :

- Du directeur général adjoint chargé de l'enseignement qui le préside
- Du directeur des études du cycle dont dépend l'étudiant ou d'un de ses adjoints
- Du responsable administratif de l'enseignement et de la vie étudiante
- Du responsable de la sécurité de l'établissement
- D'un des représentants étudiants élus de l'année de l'élève concerné
- Le DGAE se réserve le droit de convier le Référent « égalité femme-homme », « diversité » ou « handicap » si le manquement considéré relève de leur périmètre.

Tout étudiant qui ne respecterait pas les règles en vigueur dans le règlement intérieur peut être traduit en conseil de discipline. Les sanctions encourues incluent :

- La privation pour une durée déterminée ou définitive d'un des services procurés par l'établissement,
- Le refus du quitus nécessaire à la remise d'un diplôme
- L'exclusion provisoire de l'établissement

Dans ces cas, le conseil de discipline indiquera, dans sa décision, les conditions mettant fin à la sanction.

Dans les cas graves et en particulier lorsque la faute commise est susceptible de sanctions pénales, le Conseil de discipline peut décider de l'exclusion définitive.

# 15 TOEIC / TOEFL

Un seul passage de certification en anglais est compris dans les frais d'inscription des élèves au cours des trois ou quatre années de scolarité.

#### Pour le TOEIC :

L'Institut organise deux ou trois sessions de TOEIC par an (décembre, janvier, février). Le TOEIC (valide deux ans) doit être en cours de validité au 30 septembre de l'année de diplomation de l'élève.

Si un élève souhaite ou a besoin de passer plusieurs fois l'examen, l'Institut lui demande le remboursement par chèque (46,20 € tarif 2020-2021) des examens supplémentaires.

Si un élève n'est pas en mesure de passer l'examen à l'une des trois sessions (séjour à l'étranger) l'Institut lui rembourse un passage TOEIC sur présentation du score, d'une attestation de paiement et de l'extrait de relevé de compte sur lequel la dépense est comptabilisée. L'IOGS ne prend pas en charge les frais de correction express et la fourniture d'un « diplôme ».

#### Pour le TOEFL/IELTS :

Certains élèves peuvent avoir besoin de passer un TOEFL/IELTS pour poursuivre des études à l'étranger. Pour l'année 2020-2021, l'Institut rembourse l'examen dans la limite de 46,20  $\epsilon$  sur présentation du score, d'une attestation de paiement et de l'extrait de relevé de compte sur lequel la dépense est comptabilisée.

Si un élève qui a obtenu un remboursement de TOEFL/IELTS passe ensuite le TOEIC (certification périmé au 30/09 de l'année de la diplomation) il devra alors rembourser l'Institut (46,20 € tarif 2020-2021).

#### 16 Logements

Depuis la rentrée 2018 la Réservation des logements est possible avec le site de Paris Saclay : https://logement.campus-paris-saclay.fr/

Les étudiants boursiers et étrangers sont prioritaires ainsi que les réadmissions.

Il est possible aussi de loger dans des résidences privées à proximité de l'établissement, il n'y a pas de convention avec l'école.

Les logements (studios et chambres) ouvrent droit à une aide au logement (voir avec la Caisse d'Allocations Familiales, https://www.caf.fr/).

#### Formalités administratives :

L'étudiant doit faire une demande sur le site du GUPS [\(https://logement.campus-paris-saclay.fr/\)](https://logement.campus-paris-saclay.fr/) la demande est validée par l'établissement sous certaines conditions : étudiants boursiers et/ou étrangers prioritaires, inscriptions et paiement des frais d'inscription finalisés.

La réservation des logements est effectuée pour une durée de 12 mois, soit du 1er septembre de l'année N, jusqu'au 31 août de l'année N+1. L'élève qui souhaiterait libérer son logement avant cette date du 31 août, doit déposer un préavis auprès de la résidence 1 mois avant la date de départ.

Les loyers sont payés par les élèves directement auprès du bailleur du logement.

Votre contact à l'Institut : Mme Caroline RAYER

# 17 Restauration

Tous les étudiants régulièrement inscrits dans un établissement d'enseignement supérieur français peuvent bénéficier des services des Restos U. La carte d'étudiant est le seul document exigé pour y avoir accès et pour acheter des tickets.

Les étudiants peuvent prendre jusqu'à 2 repas quotidiens dans un des restaurants accessibles aux étudiants.

#### Resto U ' N°1 (arrêt Arts et Métiers) :

Self : Ouvert du lundi au samedi : 11h30 à 13h30 du lundi au vendredi : 18h30 à 19h45 Crous Market' : ouvert du lundi au jeudi : 07h30 à 18h30

18 Délégués des élèves du cursus ingénieur

#### Electeurs:

Tous les élèves du cursus ingénieur sont électeurs.

#### Candidats :

Tous les élèves du cursus ingénieur peuvent être candidats.

#### Nombre de délégués par année :

En première année du cursus ingénieur : 5 délégués, 1 par groupe, soit 5 listes. En deuxième et troisième année du cursus ingénieur : 1 par filière (classique, FIE, apprentissage), soit 3 listes.

#### Processus de désignation :

Les élections des délégués se feront :

- Pour les 1ères années par scrutin
- Pour les 2èmes et 3èmes années par Interview, vote en ligne.

S'il n'y a qu'un seul candidat par liste, il est désigné délégué sans élection. Lorsqu'il y a au moins deux candidats, des élections sont organisées.

#### Missions:

Représenter les élèves au sein de l'IOGS

Etre en relation avec la Direction des Etudes, et tout particulièrement les responsables d'année. Participer aux jurys

Pour les élèves de première année, participer au groupe de concertation de choix de site

Les délégués élisent un collège composé d'un.e délégué.e et de 2 suppléants, dont le représentant participe aux COFOR de l'IOGS.

# 19 Luttons ensemble contre le Covid-19

En l'absence de traitement, la meilleure des protections pour vous et pour vos proches est, en permanence, le respect des mesures barrières et de la distanciation physique. En complément, portez un masque quand la distance d'un mètre ne peut pas être respectée.

- Se laver régulièrement les mains ou utiliser une solution hydro-alcoolique
- Tousser ou éternuer dans son coude ou dans son mouchoir
- Se moucher dans un mouchoir à usage unique puis le jeter
- Éviter de se toucher le visage
- Respecter une distance d'au moins un mètre avec les autres
- Saluer sans serrer la main et arrêter les embrassades

Des informations plus spécifiques aux trois sites de l'IOGS à destination de tous les usagers, vous seront envoyées par un mail général.

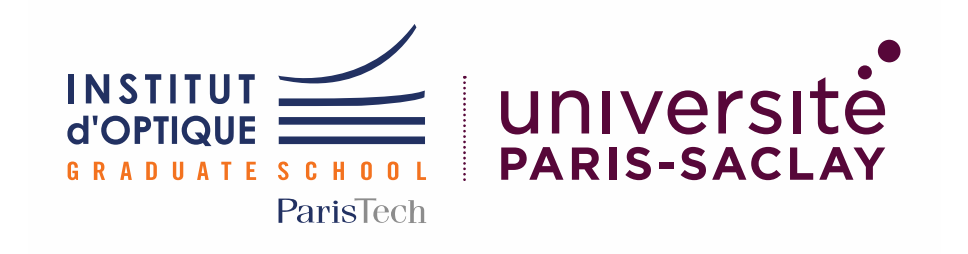

# <span id="page-35-0"></span>Règlement intérieur 2020-2021 Site de St-Etienne

Cursus Ingénieur Cursus Masters

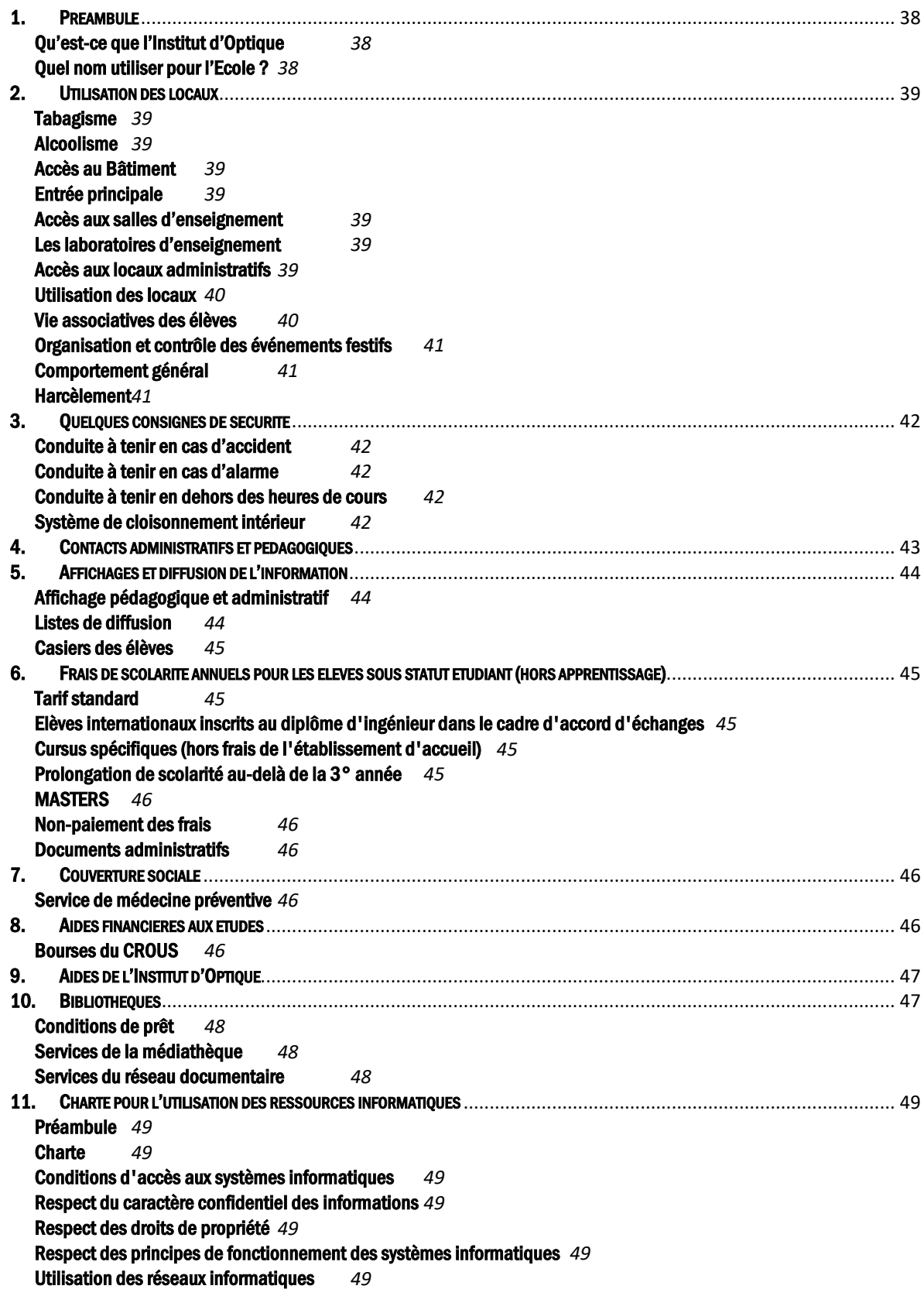

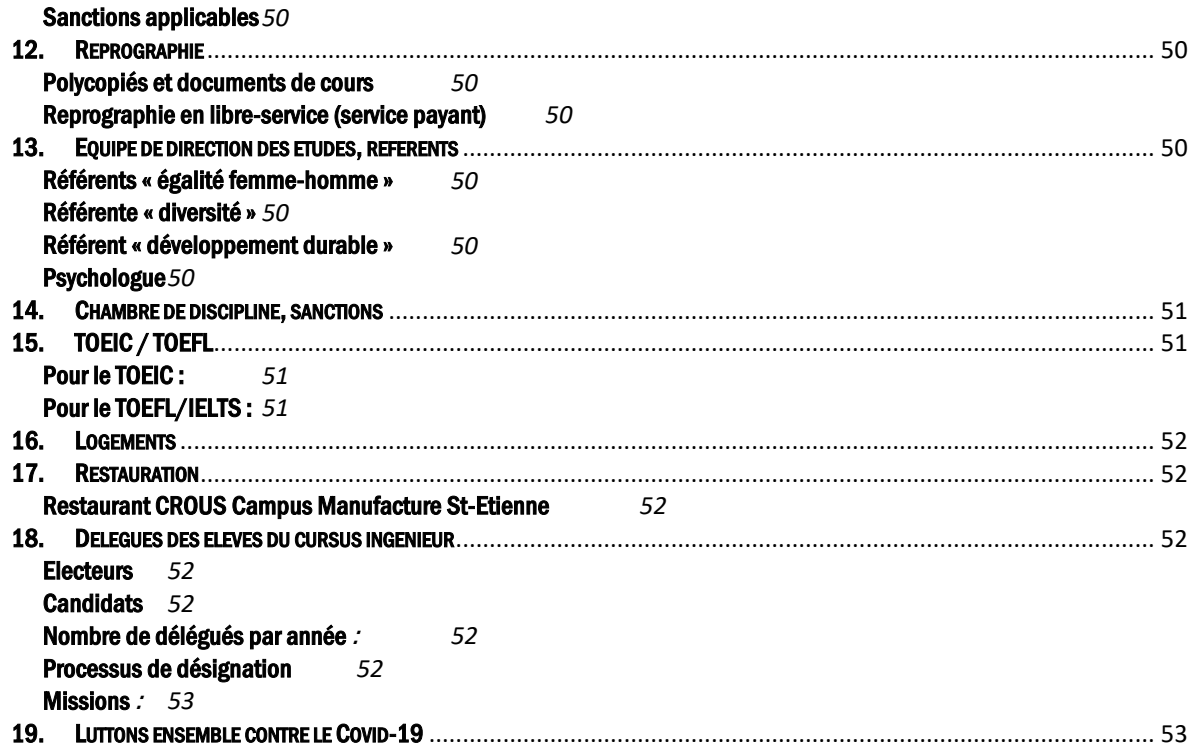

#### 1 Préambule

#### <span id="page-37-1"></span><span id="page-37-0"></span>Qu'est-ce que l'Institut d'Optique

L'Institut d'optique Graduate School est une école d'ingénieur française, ouverte en 1920, dispensant un enseignement supérieur spécialisé dans l'optique et la photonique et ses applications industrielles et scientifiques.

#### <span id="page-37-2"></span>Quel nom utiliser pour l'Ecole ?

Le nom de marque de l'établissement dans sa globalité (pas que l'Ecole) est IOGS ou Institut d'Optique. Pour désigner votre Ecole, nous vous recommandons la règle suivante :

- en France, SupOptique : c'est votre marque de reconnaissance.

- à l'étranger, Institut d'Optique Graduate School (« Graduate » vous permet de vous benchmarker sans ambiguïté dans le système anglo-saxon).

#### 2 Utilisation des locaux

#### <span id="page-38-1"></span><span id="page-38-0"></span>Tabagisme

Le décret 2006-1386 relatif à la lutte contre le tabagisme et l'alcoolisme a posé le principe de l'interdiction de fumer dans les lieux affectés à un usage collectif sauf dans les emplacements réservés aux fumeurs IL EST, EN CONSEQUENCES, INTERDIT DE FUMER DANS L'ENSEMBLE DES BATIMENTS DE L'INSTITUT d'OPTIQUE Graduate School, y compris durant les soirées et réceptions.

#### <span id="page-38-2"></span>Alcoolisme

Il est interdit de pénétrer ou de demeurer dans l'établissement en état d'ébriété ou sous l'emprise de la drogue. La direction de l'établissement peut demander à toute autorité compétente de constater un état d'ébriété et prendre les mesures conservatoires qui s'imposent.

L 'introduction de boissons alcoolisées ainsi que leur consommation dans les locaux de l'Institut d'Optique Graduate School est interdite, sauf autorisation écrite de son directeur général ou de son délégataire. L'introduction et la consommation de tout produit illicite, tel que le cannabis, sont totalement interdits.

#### <span id="page-38-3"></span>Accès au Bâtiment

L'accès au bâtiment se fait exclusivement par l'entrée principale. Il nécessite l'utilisation d'une carte étudiante personnel établi par l'administration de l'Institut d'Optique et validé pour donner accès à certaines zones. Il donne aussi accès au Campus Polytechnique, au restaurant.

Cette carte étudiante, établie à l'entrée de l'étudiant dans l'établissement, sera désactivé en cas d'abus ou de tentative de fraude (y compris de prêt). En cas de perte ou de détérioration, le renouvellement de la carte étudiante sera facturé (10 €).

#### <span id="page-38-4"></span>Entrée principale

L'accès est possible de 7h30 à 20h, du lundi au vendredi. Cette entrée donne accès au foyer des élèves et à la salle d'informatique en libre accès du premier étage.

#### <span id="page-38-5"></span>Accès aux salles d'enseignement

Toutes les salles d'enseignement sont fermées de 18h00 le soir à 8h00 le matin.

#### <span id="page-38-6"></span>Les laboratoires d'enseignement

En dehors des horaires de Travaux Pratiques affichés à l'emploi du temps, les salles de TP ne sont accessibles qu'avec l'autorisation du technicien de travaux pratiques ou des enseignants, selon les modalités fixées par eux.

#### <span id="page-38-7"></span>Accès aux locaux administratifs

Il est demandé de circuler calmement dans les circulations des locaux administratifs.

Les horaires d'ouverture des secrétariats sont :

#### Pour les élèves de deuxième année :

Caroline Ponte : Lundi, mardi, mercredi, jeudi 13h/16h30

#### Pour les élèves de troisième année :

Caroline Ponte :

Lundi, mardi, mercredi, jeudi 13h/16h30

En dehors de ces horaires d'ouverture, il est possible de déposer des documents dans les cases courrier sur les portes de chaque secrétariat.

Merci de respecter la pause déjeuner des personnels.

Lorsque la gestionnaire de scolarité est occupée (avec un élève, au téléphone ou un collègue), il est demandé de patienter calmement à l'extérieur du bureau et d'attendre d'être invité à entrer.

#### <span id="page-39-0"></span>Utilisation des locaux

Comme tous les personnels de l'IOGS, les élèves se doivent de respecter les locaux. Les affichages de tous types de documents sont interdits en dehors des panneaux. Dans le cas contraire, les documents seront enlevés.

L'introduction d'animaux, même pour un court séjour, est interdite.

#### <span id="page-39-1"></span>Vie associative des élèves

Les associations reconnues par l'IOGS sont :

- Le Bureau des élèves
- Le Bureau des arts
- Le Bureau des sports
- Le Forum de l'Optique
- Optoservices (Junior entreprise)
- Laser Wave (club du BDE)
- Gala IOGS Paristech

Les associations d'élèves doivent être régulièrement déclarées à la préfecture. Elles suivent l'ensemble des prescriptions édictées par la loi. Les clubs ne peuvent agir que sous le couvert d'une association.

L'établissement met à la disposition des associations d'élèves, des locaux (espaces communs, foyer, bureaux, lieux de stockage) dont elles sont responsables.

L'organisation dans l'établissement, de toute manifestation fait obligatoirement l'objet, de la part du bureau des élèves, d'une demande préalable d'accord, qui doit être visée sur la fiche de synthèse « Demande d'autorisation de manifestation dans les locaux de l'IOGS » par la direction de l'enseignement, les services techniques et le gardien. La demande doit être déposée au plus tard 10 jours ouvrés avant la date prévue de l'évènement. Elle pourra être refusée pour des raisons pédagogiques ou disciplinaires.

Les manifestations organisées avant 19h00 ne doivent pas nuire aux enseignements dispensés. Toute distribution ou consommation d'alcool y est interdite, sauf autorisation écrite exceptionnelle de la direction de l'établissement.

L'organisation de manifestations, dans l'établissement, après 19h00, ne pourra pas être autorisée les samedis, dimanches, veilles de jours fériés ou jours fériés. Durant ces manifestations, une éventuelle vente d'alcool devra se conformer aux lois et règlements en vigueur. Elle devra être déclarée dans la demande, avec indication des autorisations et déclarations légales, des mesures prises pour lutter contre l'ivresse publique et la conduite sous emprise de l'alcool.

Dans le cadre de ces activités, le bureau des élèves est responsable de la sécurité des individus et des biens mis à sa disposition. Il prendra toutes les mesures pour garantir cette sécurité.

Le foyer des élèves est placé sous la responsabilité du Bureau des Elèves (BDE). A ce titre, la vente d'alcools doux de type vin doux, bière et cidre est soumise à l'obtention et au renouvellement, chaque année, d'une licence 2 « cercle privé » par le président du BDE. Cette vente est autorisée uniquement lors des soirées, après un accord préalable décrit ci-dessous.

#### <span id="page-40-0"></span>Organisation et contrôle des événements festifs

Les manifestations festives étudiantes ne peuvent être organisées que par les associations reconnues.

Le Bureau des élèves est responsable du respect de la réglementation concernant la prévention de l'alcoolisme.

Avant toute organisation d'une manifestation, une convention devra être établie entre l'association responsable et la direction de l'établissement, représentée par la responsable administrative de la vie Etudiante. La convention :

- Identifie clairement les étudiants et leur responsable qui s'occupent de l'organisation, du contrôle et du bilan de l'événement.
- Identifie l'objectif de la soirée (cohésion de la promotion, éveil artistique, diversité culturelle,…) et définit les moyens mis au service de cet objectif.
- Doit prévoir la mise en place d'une équipe d'organisation et une équipe de sécurité aisément identifiables.
- Est signée par le responsable désigné de l'événement,
- Est diffusée par les organisateurs à l'ensemble des étudiants.

Cette convention doit obligatoirement être annexée au formulaire de demande d'organisation d'événement, adressé à l'administration.

Sont interdites toute forme d'Open Bar alcoolisé dans les soirées et toute soirée qui ne proposerait que des boissons alcoolisées.

#### <span id="page-40-1"></span>Comportement général

Le respect des personnes est une dimension fondamentale de l'Institut d'Optique, ainsi, aucune marque d'irrespect -atteinte verbale ou physique- à l'encontre d'un quelconque membre du personnel administratif, de service, de surveillance, d'enseignement ou étudiants ne saurait être tolérée. D'une manière générale, le comportement des étudiants doit être conforme aux règles communément admises en matière de respect d'autrui et de civilité, ainsi qu'aux lois et règlements en vigueur.

Chaque élève a l'obligation de respecter les règles de comportement et de civilité au sein de l'institut d'Optique. Le comportement général ne doit pas être de nature à porter atteinte à l'ordre public et au bon fonctionnement de l'école, à porter atteinte à la santé, l'hygiène et la sécurité des personnes et des biens, à créer une perturbation dans le déroulement des activités d'enseignement, administratives, culturelles et, en général, de toute manifestation autorisée au sein de l'école.

#### <span id="page-40-2"></span>**Harcèlement**

Le harcèlement est un délit punissable dans les conditions prévues par le code pénal : le fait de harceler autrui par des agissements répétés, ayant pour objet ou pour effet une dégradation des conditions d'exercice de l'activité ou du travail, susceptibles de porter atteinte à ses droits et à sa dignité, d'altérer sa santé physique ou mentale ou de compromettre son avenir professionnel ou sa réputation, le fait de harceler autrui dans le but d'obtenir des faveurs de nature sexuelle ou pécuniaire.

Le fait de harcèlement peut donner lieu à une sanction disciplinaire indépendante de la mise en œuvre de poursuites pénales.

# 3 Quelques consignes de sécurité

<span id="page-41-0"></span>Avant le début de chaque cours, l'enseignant doit vérifier que toutes les serrures des portes de sa salle sont ouvertes.

Dans le cas de soirées internes, le BDE est responsable de la sécurité.

Toutes et tous sont invités à prendre connaissance des panneaux de consignes de sécurité et plans d'évacuation apposés dans les couloirs et les salles de cours.

#### <span id="page-41-1"></span>Conduite à tenir en cas d'accident

Pour toute intervention médicale dans l'établissement, il est impératif d'appeler les pompiers au 18. Il est rappelé que ni les élèves, ni les personnels de l'Institut ne doivent intervenir eux-mêmes.

#### <span id="page-41-2"></span>Conduite à tenir en cas d'alarme

Les étudiants doivent impérativement se conformer aux consignes des responsables d'évacuation (disponibles auprès du secrétariat de l'école) :

- Prendre leurs affaires personnelles (si possible),
- Fermer les portes sans les verrouiller et fermer les fenêtres,
- Ne jamais utiliser les ascenseurs et monte-charges,
- Évacuer dans le calme le bâtiment en utilisant la sortie de secours la plus proche si celle-ci est utilisable,
- Aller au point de rassemblement situé sur le parking entre l'Institut d'Optique et l'Ecole polytechnique.
- Rester jusqu'à la fin de l'alerte en attendant les consignes de la part des responsables.
- Attendre l'autorisation d'utiliser son véhicule (laisser libre les voies d'accès pour les secours).

#### <span id="page-41-3"></span>Conduite à tenir en dehors des heures de cours

Il est fortement déconseillé de rester seul dans un local (classes, salles informatiques, foyer, clubs…) en dehors des heures d'enseignement.

Le soir ou la nuit, en cas d'alerte ou d'incident, prévenir le gardien dans un premier temps et les pompiers en cas de sinistre.

Tél. Toutes urgences : 112

Tél. Pompier : 18 (ne pas faire le zéro)

Tél. Secours (médecin, S.A.M.U.) : 15 (ne pas faire le zéro)

Le système de détection incendie est en mode automatique. En cas de problème, le signal sonore d'évacuation se déclenchera ; il faut alors évacuer le bâtiment dans les conditions définies ci-dessus.

#### <span id="page-41-4"></span>Système de cloisonnement intérieur

L'ensemble des portes est commandé par badge.

A l'intérieur du bâtiment, il est toujours possible d'ouvrir les portes pour sortir d'une zone protégée, en utilisant la poignée.

 La concierge ferme les portes, chaque soir, à 21h pour tout le bâtiment avant la mise sous alarme.

# 4 Contacts administratifs et pédagogiques

<span id="page-42-0"></span>E-mail [: prenom.nom@institutoptique.fr](mailto:prenom.nom@institutoptique.fr) Téléphone Palaiseau : 01 64 53 XX XX Téléphone Saint-Etienne: 04 77 91 XX XX

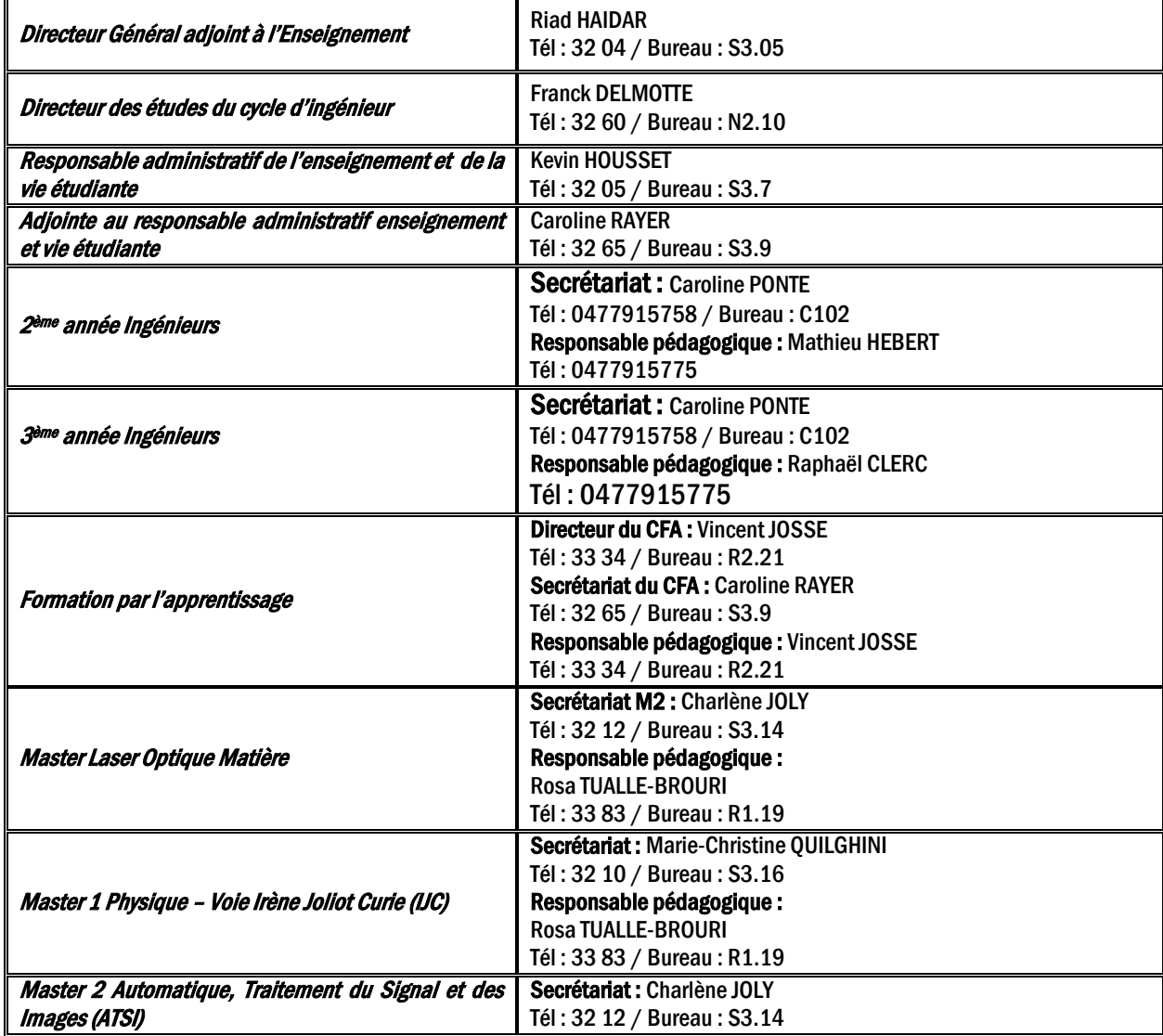

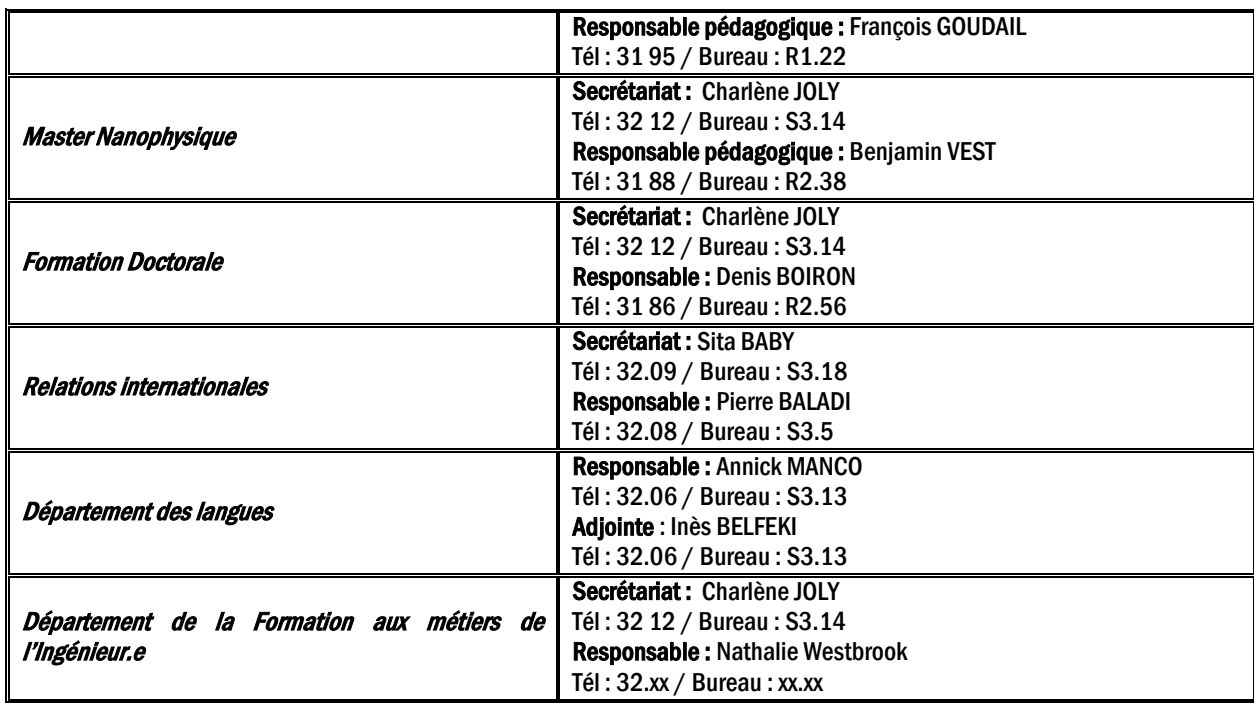

# 5 Affichages et diffusion de l'information

#### <span id="page-43-1"></span><span id="page-43-0"></span>Affichage pédagogique et administratif

Toutes les informations à destination des élèves (avis, notes …) sont affichées dans le foyer dans le couloir au premier étage.

Toutes les informations relatives au calendrier (en particulier les emplois du temps panoramiques annuels et les emplois du temps hebdomadaires des formations)

- Affichées au premier étage du bâtiment
- Disponibles via l'ENT de l'UJM

Le courrier électronique est une voie d'information officielle utilisée par les personnels administratifs et pédagogiques. Les élèves sont tenus de consulter leur courrier électronique à l'adresse de l'École (prenom.nom@institutoptique.fr) tous les jours. Ils sont également invités à répondre aux mails des enseignants ou de l'administration, tout particulièrement lorsqu'ils leur sont adressés personnellement.

#### <span id="page-43-2"></span>Listes de diffusion

Les listes de diffusion « ingénieur » sont destinées à des échanges relatifs à la scolarité. Elles sont utilisées par le personnel de l'école et les élèves. Les élèves ne peuvent écrire qu'à leur promotion :

- Ingenieur1A@institutoptique.fr
- Ingenieur2A@institutoptique.fr
- Ingenieur3A@institutoptique.fr

Les listes de diffusion « vie étudiante » sont exclusivement destinées aux élèves :

- vie.etudiante1A@institutoptique.fr
- vie.etudiante2A@institutoptique.fr
- vie.etudiante3A@institutoptique.fr

#### <span id="page-44-0"></span>Casiers des élèves

Les casiers des élèves sont situés au premier étage à côté du foyer. Chaque élève peut faire la demande auprès du secrétariat pour avoir son casier. Les clefs sont distribuées en début d'année scolaire, en échange d'un chèque de caution de 20 euros.

Elles doivent être rendues avant le départ en stage.

Un mail de rappel est envoyé. En cas de non-retour de la clef dans les dates indiquées, le chèque de caution est encaissé.

<span id="page-44-1"></span>Un nouveau casier est attribué chaque année.

6 Frais de scolarité annuels pour les élèves sous statut étudiant (hors apprentissage)

Les frais de scolarité s'appliquent à tous les élèves sous statut étudiant, boursiers inclus. Les élèves sous statut d'apprentis sont exonérés des frais de scolarité.

#### <span id="page-44-2"></span>Tarif standard

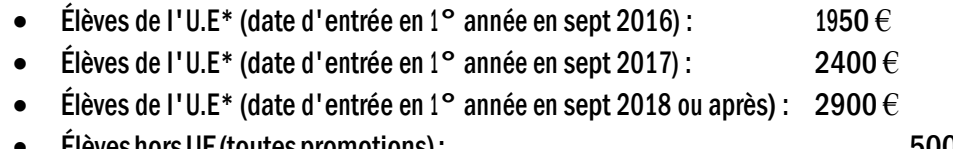

Élèves hors UE (toutes promotions) :  $5000 \in$ 

Remarque : un élève arrivant en 2° année paye le tarif attaché à sa promotion.

#### <span id="page-44-3"></span>Elèves internationaux inscrits au diplôme d'ingénieur dans le cadre d'accord d'échanges

- Accord Brafitec: 665 $\epsilon$
- Accord d'échangesbilatéraux: mêmetarifqu'unélèvedel'UE\* sillaccord le prévoit

#### <span id="page-44-4"></span>Cursus spécifiques (hors frais de l'établissement d'accueil)

- Césure : 601€
- Troisième année à l'international en double diplôme etsans accord bilatéral :Tarifstandardmoinsles fraispayés à l'Université d'accueil (somme plancher : 601€payée à l'Institut d'Optique)
- Troisièmeannéeexceptionnellementvalidéedansunautreétablissementfrançaissansaccordbilatéral : Tarif standard moins les frais payés à l'Université d'accueil (somme plancher : 601€ payée à l'Institut d'Optique)
- Troisième année avec semestre 9 à l'international avec accord bilatéral : tarifstandard
- Double diplôme avec accord bilatéral : tarif standard, prévoyant une exemption de frais à l'étranger (exemple KTH)
- Double diplôme avec ESPCI
	- o Pour un élève de l'Institut d'Optique (promo 2021) :
		- Elèvesdel'U.E\*:2050€
		- **ElèveshorsU.E\*:4150**€
		- $\Rightarrow$  Les élèves devront également s'acquitter des frais de scolarité de l'ESPCI (montant : 850 € en 2019-2020)
	- $\circ$  Pour un élève de l'ESPCI en 3° année à l'Institut d'Optique : 850  $\epsilon$

#### <span id="page-44-5"></span>Prolongation de scolarité au-delà de la 3° année

 $\bullet$  Élèves en double diplôme à l'étranger ou à l'ESPCI : 300 $\in$ 

 Cas de prolongement de scolarité lié à la non validation des conditions de validation de la 3ème année (TOEIC, stage en entreprise, expérience à l'international): 601 $\in$ 

# <span id="page-45-0"></span>**MASTERS**

- Inscription principale :  $243 \epsilon$
- Inscription secondaire : 159 $\epsilon$

Les élèves boursiers sont exonérés de frais d'inscription en master.

#### \*UE : union européenne

Les frais d'inscription sont à régler en ligne en 1 fois ou 3 fois par carte bleue ou par chèque (à l'ordre de l'Institut d'Optique) les chèques sont à envoyés à l'établissement avant la rentrée de septembre.

Les chèques sont encaissés fin septembre, fin octobre et fin novembre). Le règlement par carte bleue est réparti de la façon suivante : 50 % au moment de l'inscription en ligne, 25 % prélevé le 31 octobre, 25 % prélevé le 30 novembre.

#### <span id="page-45-1"></span>Non-paiement des frais

Pour pouvoir prétendre au passage d'année ou, le cas échéant, à l'obtention du diplôme, chaque élève de l'IOGS doit avoir acquitté ses frais de scolarité. Les dates limites sont :

- Pour le passage de l'année n à l'année n+1 : le 20 juin de l'année n.
- Pour l'obtention du diplôme en année n : le 20 juin de l'année n.

En cas de non-paiement de ses frais de scolarité, l'élève se verra refuser le passage d'année ou la remise du diplôme, selon le cas.

#### <span id="page-45-2"></span>Documents administratifs

La carte d'étudiant et les éventuels certificats de scolarité ne seront délivrés qu'après règlement des frais de scolarité.

#### 7 Couverture sociale

<span id="page-45-3"></span>Il est fortement conseillé aux élèves de souscrire une mutuelle "étudiante" complémentaire.

#### <span id="page-45-4"></span>Service de médecine préventive

Les élèves inscrits à l'Institut d'Optique peuvent, s'ils le désirent, bénéficier d'une visite annuelle et gratuite de Médecine Préventive auprès de l'Université Jean-Monnet. Se renseigner au secrétariat.

#### 8 Aides financières aux études

#### <span id="page-45-6"></span><span id="page-45-5"></span>Bourses du CROUS

La notification provisoire de bourse est à fournir lors de l'inscription en ligne en plus de tous les documents obligatoires

L'IOGS est rattaché à l'académie de Versailles, donc au CROUS de Versailles, même lorsque les élèves suivent leur scolarité sur les sites de Bordeaux ou Saint Etienne.

Les élèves boursiers provenant d'une autre académie, doivent faire transférer leur dossier au CROUS de Versailles. Sans ce transfert, le secrétariat ne peut pas valider sur le serveur du CROUS le dossier pour déclencher la mise en paiement de la bourse par le CROUS.

Le renouvellement des bourses et des logements n'est pas automatique, mais subordonné à la saisie d'une nouvelle demande sur le site internet du CROUS entre janvier et mai de chaque année.

Le versement de la bourse sur critère sociaux est assujetti à une obligation d'assiduité. Le CROUS effectue auprès des établissements un contrôle d'assiduité deux fois par an. Chaque établissement est libre d'appliquer sa propre règle d'assiduité. Pour ce contrôle l'Institut applique la même règle d'assiduité que celle relative aux contrôles de présence des élèves. Il est donc rappelé qu'un élève n'est pas assidu s'il est bloqué à un examen ou s'il a obtenu la note de 0/20 à une matière pour absentéisme.

# 9 Aides de l'Institut d'Optique

<span id="page-46-0"></span>Les élèves-ingénieurs qui sont déjà boursiers peuvent continuer à demander leurs bourses d'études (CROUS, etc…).

L'IOGS ne souhaite fermer la porte à aucun élève pour des questions financières. L'Ecole investit ainsi chaque année 40.000 euros dans des aides aux élèves en difficulté. Ces aides sont accordées sur critères sociaux et pédagogiques. Les élèves qui souhaitent en bénéficier constitueront, pour l'année en cours, un dossier confidentiel. Un mail d'information et le dossier sont envoyés fin septembre de chaque année.

La forme du dossier et les dates de dépôt et de décision sont communiqués aux élèves par e-mail et par affichage. Une commission où les Délégués des Elèves et l'association des anciens élèves sont représentés, statue sur les demandes et décide souverainement des exonérations accordées.

# 10 Bibliothèques

#### <span id="page-46-1"></span>La médiathèque de l'Institut d'Optique sur les 3 sites.

 A Palaiseau : Bibliothèque centrale à Palaiseau, 1er étage à droite ; 8h à 12h - 13h15 à 18h30 01 64 53 31 20/21 [; mediatheque@institutoptique.fr](mailto:mediatheque@institutoptique.fr) A Bordeaux : Bureau F118 ; 8h00 à 12h00 - 13h30 à 16h30 05 57 01 71 16 [; yolene.mbueno@institutoptique.fr](mailto:yolene.mbueno@institutoptique.fr) A Saint-Étienne : Salle C104 ; 9h à 12h - 13h30 à 16h30 04 77 91 57 58 ; [Caroline.ponte@institutoptique.fr](mailto:Caroline.ponte@institutoptique.fr) Le prêt est possible sur les 3 sites et entre les sites.

La médiathèque de l'Institut d'Optique Graduate School fait partie du réseau des bibliothèques de l'Université Paris-Saclay.

A ce titre, l'inscription au sein des bibliothèques est automatique. La carte d'étudiant sert de carte lecteur.

NB : Certains organismes de recherche imposent des conditions spécifiques et restreintes d'accès à leurs bibliothèques.

Vous avez également accès aux bibliothèques de l'Institut Polytechnique de Paris (Ecole Polytechnique, Télécom Paris, Télécom Sud Paris, ENSAE, ENSTA et HEC associé).

#### <span id="page-47-0"></span>Conditions de prêt

15 documents pour 28 jours (+ 15 jours de prolongation)

Ces règles s'appliquent dans chaque bibliothèque. Les prêts sont cumulables d'une bibliothèque à l'autre.

#### A l'IOGS :

- Les ouvrages d'avant 1900 et les périodiques sont exclus du prêt.
- Les ouvrages pour le cours de langues peuvent être emprunté pour l'année scolaire.

Le prêt peut être renouvelé auprès des bibliothécaires, soit en passant à la médiathèque, soit par email, soit par téléphone, si l'ouvrage n'a pas été demandé, et si le lecteur n'a aucun document en retard.

#### Tout prêt et toute restitution se font par l'intermédiaire de la bibliothécaire.

Une lettre de rappel est adressée au lecteur qui n'a pas rendu le document dans les délais. Tout nouvel emprunt lui est interdit, dans toutes les bibliothèques du réseau, jusqu'à la restitution du document en retard.

Tout lecteur rendant ses documents avec un retard excédant 3 jours sera exclu du prêt pour une durée équivalente.

Aucune attestation de diplôme, ni certificat ne sera délivré sans un quitus de la bibliothèque. Les documents perdus sont à remplacer ou à rembourser.

#### Le compte lecteur

Toutes les personnes inscrites peuvent accéder à leur compte lecteur en ligne.

#### Le compte lecteur vous permet, après authentification (codes courriers), de :

- Consulter vos prêts en cours et votre historique de prêt ;
- Prolonger et réserver un document ;
- Faire une suggestion d'achat.

#### <span id="page-47-1"></span>Services de la médiathèque

Tous les documents peuvent être consultés sur place. Les bibliothécaires peuvent conseiller et aider à retrouver l'information. Une photocopieuse et des ordinateurs sont à disposition.

#### <span id="page-47-2"></span>Services du réseau documentaire

Accéder aux bases de données, revues et livres en ligne, sur place et à distance grâce à l'outil Focus: [https://focus.universite-paris-saclay.fr.](https://focus.universite-paris-saclay.fr/)

Focus vous permet d'accéder à l'ensemble des livres, ebooks, revues scientifiques, articles, bases de données et documents numériques disponibles au sein des bibliothèques et centres de documentation de l'Université Paris-Saclay.

Se former à la recherche documentaire avec de courte vidéo : [\(https://www.youtube.com/watch?v=Gf0M3qyZ5eg&t=30s\)](https://www.youtube.com/watch?v=Gf0M3qyZ5eg&t=30s)

Faire venir un document d'une autre bibliothèque lorsque la vôtre ne le possède pas.

Plus d'informations: https://www.institutoptique.fr/letablissement/mediatheque https://www.universite-paris-saclay.fr/vie-de-campus/bibliotheques Contact : mediatheque@institutoptique.fr

## 11 Charte pour l'utilisation des ressources informatiques

#### <span id="page-48-1"></span><span id="page-48-0"></span>Préambule

Tout élève désireux d'utiliser les ressources informatiques de l'Institut d'optique doit prendre connaissance de cette charte, en signer un exemplaire et s'engager à s'y conformer strictement.

- Un droit d'accès aux systèmes informatiques sera délivré, à l'élève utilisateur, par l'ouverture d'un compte.
- Ce compte sera fermé à l'issue du cursus.
- Le mail @institutoptique.fr est maintenu pendant 6 mois après la remise des diplômes.

#### <span id="page-48-2"></span>**Charte**

Cette charte s'applique à toute personne utilisant les systèmes informatiques de l'Institut d'optique, ceux auxquels il est possible d'accéder à partir de l'Institut ainsi que ceux d'organismes extérieurs à l'Institut (ceux mentionnés dans le contrat d'études d'un élève ou ayant fait l'objet d'une convention avec l'École, par exemple).

#### <span id="page-48-3"></span>Conditions d'accès aux systèmes informatiques

Le droit d'accès à un système informatique est personnel et incessible. L'utilisation des moyens informatiques de l'école doit être limitée à des activités de recherche et d'enseignement. Sauf autorisation préalable, ces moyens ne peuvent être utilisés pour des projets faisant l'objet d'un financement extérieur.

#### <span id="page-48-4"></span>Respect du caractère confidentiel des informations

Les utilisateurs ne doivent pas tenter de lire ou de copier les fichiers d'un autre utilisateur sans son autorisation (verbale ou écrite). Ils doivent également s'abstenir de toute tentative d'intercepter les communications privées entre utilisateurs, qu'elles se composent de courrier électronique ou de dialogue direct.

#### <span id="page-48-5"></span>Respect des droits de propriété

Il est interdit aux utilisateurs de réaliser des copies de tout logiciel autre que ceux du domaine public et d'en faire un usage non conforme aux prescriptions de son auteur ou de la société qui le met à disposition.

Il est interdit aux utilisateurs d'installer des logiciels de quelque provenance que ce soit.

#### <span id="page-48-6"></span>Respect des principes de fonctionnement des systèmes informatiques

Les utilisateurs ne doivent pas utiliser de comptes autres que ceux auxquels ils ont légitimement accès. Ils ne doivent pas non plus effectuer de manœuvre qui aurait pour but de méprendre les autres utilisateurs sur leur identité. Ils doivent s'abstenir de toute tentative de s'approprier ou de déchiffrer le mot de passe d'un autre utilisateur, de modifier ou de détruire des fichiers d'un autre utilisateur et de limiter ou d'interdire l'accès aux systèmes informatiques d'un utilisateur autorisé. La conception d'un programme ayant de telles propriétés est également interdite sans autorisation préalable.

#### <span id="page-48-7"></span>Utilisation des réseaux informatiques

Tout utilisateur d'un réseau informatique s'engage à ne pas effectuer d'opérations qui pourraient avoir pour conséquence :

D'interrompre le fonctionnement normal du réseau ou d'un des systèmes connectés au réseau

 De nécessiter la mise en place de moyens humains ou techniques supplémentaires pour son contrôle et sa maintenance.

La conception d'un programme ayant de telles propriétés est également interdite.

#### <span id="page-49-0"></span>Sanctions applicables

Tout utilisateur n'ayant pas respecté les dispositions de la présente charte est passible de poursuites, internes à l'école (article 110) ou pénales (lois du 6 janvier 1978, du 3 juillet 1985, du 5 janvier 1988).

# 12 Reprographie

#### <span id="page-49-2"></span><span id="page-49-1"></span>Polycopiés et documents de cours

Les polycopiés et les documents de cours édités par le service reprographie sont, en fonction des demandes des enseignants, mis à la disposition des élèves dans les casiers à leur nom ou distribués en cours gratuitement pour le premier exemplaire.

La majorité des supports de cours (polycopiés, corrigés…) sont disponibles sur le site Libres-Savoir de l'Institut d'Optique Graduate School : <http://paristech.iota.u-psud.fr/>

#### <span id="page-49-3"></span>Reprographie en libre-service (service payant)

Photocopieuse numérique à la bibliothèque (1er étage) et au secrétariat de la scolarité (2ème étage).

Les élèves doivent demander une pastille au Bureau des élèves. Ils chargent ensuite leur carte auprès du Bureau des élèves.

#### 13 Equipe de direction des études, référents

<span id="page-49-4"></span>L'équipe de direction des études de l'IOGS est composée d'un.e Directeur des études (DE), et de deux Directeurs des études adjoints (DE-A). Elle est placée sous l'autorité du DGAE. Elle a pour charge de mettre en œuvre la stratégie pédagogique de l'école, et d'assurer le bon déroulement de la scolarité des élèves sur le plan pédagogique, en coordination avec le responsable administratif de l'enseignement et de la vie étudiante (RAEVE) et les différents responsables pédagogiques (d'années, de filières, des travaux expérimentaux, de masters et mastères, de stages), les directeurs-trices des départements (de Langues, et de Formation aux métiers de l'ingénieur), le-a responsable du LENSE, ainsi que les chargé.e.s de mission aux relations internationales et aux doubles-diplômes.

Par ailleurs, l'IOGS a nommé des référent.e.s pour mener une réflexion et proposer des actions sur des sujets sociétaux majeurs:

#### <span id="page-49-5"></span>Référents « égalité femme-homme »

L'IOGS a nommé un tandem de référents pour les actions concernant l'égalité femme-homme : Sylvie LEBRUN et Charles BOURASSIN-BOUCHET.

#### <span id="page-49-6"></span>Référente « diversité »

L'IOGS a nommé une référente pour les actions concernant la diversité : Fabienne Bernard.

#### <span id="page-49-7"></span>Référent « développement durable »

L'IOGS a nommé un référent pour les actions concernant le développement durable : Charles BOURASSIN-BOUCHET.

#### <span id="page-49-8"></span>**Psychologue**

L'IOGS a mis en place sur les trois sites, un soutien psychologique gratuit et strictement confidentiel à destination des étudiants.

Sur Bordeaux : Madame Débora MARTY - [psychologue-bdx@institutoptique.fr](mailto:psychologue-bdx@institutoptique.fr) Sur Palaiseau : Madame Marie MATHERAT - [psychologue@institutoptique.fr](mailto:psychologue@institutoptique.fr) Sur St-Etienne : en cours de recrutement

# 14 Chambre de discipline, sanctions

<span id="page-50-0"></span>La chambre de discipline appelé à statuer sur les manquements au règlement intérieur de la part des élèves, étudiants et apprentis, est formé :

- Du directeur général adjoint chargé de l'enseignement qui le préside
- Du directeur des études du cycle dont dépend l'étudiant ou d'un de ses adjoints
- Du responsable administratif de l'enseignement et de la vie étudiante
- Du responsable de la sécurité de l'établissement
- D'un des représentants étudiants élus de l'année de l'élève concerné
- Le DGAE se réserve le droit de convier le Référent « égalité femme-homme », « diversité » ou « handicap » si le manquement considéré relève de leur périmètre.

Tout étudiant qui ne respecterait pas les règles en vigueur dans le règlement intérieur peut être traduit en conseil de discipline. Les sanctions encourues incluent :

- La privation pour une durée déterminée ou définitive d'un des services procurés par l'établissement,
- Le refus du quitus nécessaire à la remise d'un diplôme
- L'exclusion provisoire de l'établissement

Dans ces cas, le conseil de discipline indiquera, dans sa décision, les conditions mettant fin à la sanction.

Dans les cas graves et en particulier lorsque la faute commise est susceptible de sanctions pénales, le Conseil de discipline peut décider de l'exclusion définitive.

# 15 TOEIC / TOEFL

<span id="page-50-1"></span>Un seul passage de certification en anglais est compris dans les frais d'inscription des élèves au cours des trois ou quatre années de scolarité.

#### <span id="page-50-2"></span>Pour le TOEIC :

L'Institut organise deux ou trois sessions de TOEIC par an (décembre, janvier, février). Le TOEIC (valide deux ans) doit être en cours de validité au 30 septembre de l'année de diplomation de l'élève.

Si un élève souhaite ou a besoin de passer plusieurs fois l'examen, l'Institut lui demande le remboursement par chèque (46,20  $\in$  tarif 2020-2021) des examens supplémentaires.

Si un élève n'est pas en mesure de passer l'examen à l'une des trois sessions (séjour à l'étranger) l'Institut lui rembourse un passage TOEIC sur présentation du score, d'une attestation de paiement et de l'extrait de relevé de compte sur lequel la dépense est comptabilisée. L'IOGS ne prend pas en charge les frais de correction express et la fourniture d'un « diplôme ».

#### <span id="page-50-3"></span>Pour le TOEFL/IELTS :

Certains élèves peuvent avoir besoin de passer un TOEFL/IELTS pour poursuivre des études à l'étranger. Pour l'année 2020-2021, l'Institut rembourse l'examen dans la limite de 46.20  $\epsilon$  sur présentation du

score, d'une attestation de paiement et de l'extrait de relevé de compte sur lequel la dépense est comptabilisée.

Si un élève qui a obtenu un remboursement de TOEFL/IELTS passe ensuite le TOEIC (certification périmé au 30/09 de l'année de la diplomation) il devra alors rembourser l'Institut (46,20  $\epsilon$  tarif 2020-2021).

#### 16 Logements

<span id="page-51-0"></span>Saint-Étienne étant la grande ville française aux loyers les plus abordables, les étudiants choisissent en général de louer à proximité du campus ou dans le centre-ville (10 minutes à pied), soit des studios individuels, soit de grandes collocations.

A noter que l'on trouve des offres de location à l'[espace info jeune](http://www.saint-etienne.fr/saint%C3%A9-vous/jeunesse/pr%C3%A9sentation-lespace-info-jeunes-saint-%C3%A9tienne) : [http://www.saint](http://www.saint-etienne.fr/saint%C3%A9-vous/jeunesse/pr%C3%A9sentation-lespace-info-jeunes-saint-%C3%A9tienne)[etienne.fr/saint%C3%A9-vous/jeunesse/pr%C3%A9sentation-lespace-info-jeunes-saint-](http://www.saint-etienne.fr/saint%C3%A9-vous/jeunesse/pr%C3%A9sentation-lespace-info-jeunes-saint-%C3%A9tienne) [%C3%A9tienne](http://www.saint-etienne.fr/saint%C3%A9-vous/jeunesse/pr%C3%A9sentation-lespace-info-jeunes-saint-%C3%A9tienne)

#### 17 Restauration

<span id="page-51-1"></span>Tous les étudiants régulièrement inscrits dans un établissement d'enseignement supérieur français peuvent bénéficier des services des Restos U. La carte d'étudiant est le seul document exigé pour y avoir accès et pour acheter des tickets.

Les étudiants peuvent prendre jusqu'à 2 repas quotidiens dans un des restaurants accessibles aux étudiants.

#### <span id="page-51-2"></span>Restaurant CROUS Campus Manufacture St-Etienne

Faculté des Sciences et Techniques, 42100 Saint-Etienne Horaires d'ouverture : de 11h30 à 14h

# 18 Délégués des élèves du cursus ingénieur

#### <span id="page-51-4"></span><span id="page-51-3"></span>Electeurs:

Tous les élèves du cursus ingénieur sont électeurs.

#### <span id="page-51-5"></span>Candidats :

Tous les élèves du cursus ingénieur peuvent être candidats.

#### <span id="page-51-6"></span>Nombre de délégués par année :

En première année du cursus ingénieur : 5 délégués, 1 par groupe, soit 5 listes. En deuxième et troisième année du cursus ingénieur : 1 par filière (classique, FIE, apprentissage), soit 3 listes.

#### <span id="page-51-7"></span>Processus de désignation :

Les élections des délégués se feront :

- Pour les 1<sup>ères</sup> années par scrutin
- Pour les 2èmes et 3èmes années par Interview, vote en ligne.

S'il n'y a qu'un seul candidat par liste, il est désigné délégué sans élection. Lorsqu'il y a au moins deux candidats, des élections sont organisées.

#### <span id="page-52-0"></span>Missions:

Représenter les élèves au sein de l'IOGS

Etre en relation avec la Direction des Etudes, et tout particulièrement les responsables d'année.

Participer aux jurys

Pour les élèves de première année, participer au groupe de concertation de choix de site

Les délégués élisent un collège composé d'un.e délégué.e et de 2 suppléants, dont le représentant participe aux COFOR de l'IOGS.

# 19 Luttons ensemble contre le Covid-19

<span id="page-52-1"></span>En l'absence de traitement, la meilleure des protections pour vous et pour vos proches est, en permanence, le respect des mesures barrières et de la distanciation physique. En complément, portez un masque quand la distance d'un mètre ne peut pas être respectée.

- Se laver régulièrement les mains ou utiliser une solution hydro-alcoolique
- Tousser ou éternuer dans son coude ou dans son mouchoir
- Se moucher dans un mouchoir à usage unique puis le jeter
- Éviter de se toucher le visage
- Respecter une distance d'au moins un mètre avec les autres
- Saluer sans serrer la main et arrêter les embrassades

Des informations plus spécifiques aux trois sites de l'IOGS à destination de tous les usagers, vous seront envoyées par un mail général.

# <span id="page-53-0"></span>CHARTE INFORMATIQUE

Nom du signataire de cette charte :

.........................................................................................................................

Date d'entrée à l'Institut d'Optique : ...........................................

Durée du séjour à l'Institut d'optique : ........................................

#### Charte d'utilisation des moyens informatiques au sein de L'Institut d'Optique Graduate School

Cette charte s'applique à l'ensemble des composantes de l'Institut d'Optique ainsi qu'aux entité<sup>s</sup> <sup>h</sup>ébergées dans le ba*̂*timent 503 Orsay et sur le site de Palaiseau.

# Institut d'Optique Laboratoire Charles Fabry

# 1 - Domaines d'application :

#### Institut d'Optique, Laboratoire Charles Fabry, MASTERS, SFO Associations, Jeunes pousses

Le but de cette charte est d'établir des règles pour une bonne utilisation des moyens informatiques de l'Institut d'Optique et des composantes qu'il abrite. Ces règles complètent et explicitent celles énoncées dans le Code Pénal français(loi 88‐19 du 5 janvier 1988 relative à la fraude informatique, notamment). En particulier, certains des actes décrits ci-aprèssont répréhensibles au sens de la Loi française et peuvent donner lieu à des poursuites devant les tribunaux.

Ces règless'appliquent à toute personne utilisant les systèmesinformatiques de l'Institut d'Optique, de quelque nature qu'ils soient (micro-ordinateur, station de travail serveurs ou autre), les systèmes informatiques auxquels il est possible d'accéder à partir de l'Université $\Box$  Paris-Saclay ainsi que les systèmes informatiques d'organismes extérieurs à l'Université  $\square$  Paris-Saclay et accessibles par réseau depuis l'Université Paris-Saclay.

#### 2 - Conditions d'accès aux systèmes informatiques :

Le droit d'accès à un système informatique est *personnel* et *incessible*. Il ne doit être communiqué à personne que ce soit explicitement en donnant votre mot de passe ou implicitement en donnant un droit d'accès à votre compte.

L'utilisation des moyens informatiques de l'Institut d'Optique doit être limitée à des activités de recherche et d'enseignement. Sauf autorisation préalable, ils ne peuvent être utilisés pour des projets faisant l'objet d'un financement extérieur.

#### 3 - Respect du caractère confidentiel des informations :

Les fichiers possédés par les utilisateurs doivent être considérés comme propriété $\Box$  privée. Les utilisateurs ne doivent pas tenter de lire, de copier ou de modifier les fichiers d'un autre utilisateur sans son autorisation (verbale ou écrite). Le fait d'avoir la possibilité $\Box$  de lire ou de modifier ne signifie pas que l'on a le droit de le faire.

Les utilisateurs doivent également s'abstenir de toute tentative d'intercepter les communications privées entre utilisateurs, qu'elles se composent de courrier électronique ou de dialogue direct.

#### 4 - Respect des droits de propriété $\square$ :

Les utilisateurs doivent s'abstenir de faire des copies de tout logiciel autres que ceux du domaine public. Les utilisateurs ne doivent pas tenter de contourner les protections des logiciels.

Les licences de certains logiciels comprennent des contraintes restreignant leur utilisation à certaines tâches.

#### 5 - Respect des principes de fonctionnement des systèmes informatiques :

Les utilisateurs ne doivent pas utiliser de comptes autres que ceux auxquels ils ont légitimement accès. Ils ne doivent pas non plus effectuer de manœuvre qui aurait pour but de méprendre les autres utilisateurs sur leur identité $\square$ .

Ils doivent s'abstenir de toute tentative de s'approprier ou de déchiffrer le mot de passe d'un autre utilisateur, de modifier ou de détruire des fichiers d'un autre utilisateur et de limiter ou d'interdire l'accès aux systèmes informatiques d'un utilisateur autorisé. La conception d'un programme ayant de telles propriétés est également interdite sans autorisation préalable.

La modification délibérée de fichiers système est considérée comme un acte de vandalisme.

#### 6 - Utilisation des réseaux informatiques :

Tout utilisateur d'un réseau informatique s'engage à ne pas effectuer d'opérations qui pourraient avoir pour conséquence :

- D'interrompre le fonctionnement normal du réseau ou d'un des systèmes connectés au réseau
- D'accéder à des informations privées d'autres utilisateurs sur le réseau
- De modifier ou de détruire des informations sur un des systèmes connectés au réseau
- De nécessiter la mise en place de moyens humains ou techniques supplémentaires pour son contrôle et sa destruction.

La conception d'un programme ayant de telles propriétés est également interdite sauf autorisation préalable.

Les utilisateurs ne doivent pas se connecter sans autorisation sur des systèmes distants. La possibilité $\Box$  de se connecter sur un ordinateur ne signifie pas que l'on en ait le droit.

#### 7 - Accès aux salles contenant le matériel informatique :

Les utilisateurs s'engagent à respecter les règles d'accès aux salles contenant le matériel informatique.

#### 8 - Respect mutuel des individus entre eux :

Les utilisateurs ne doivent pas persécuter un individu à l'aide d'outils électroniques.

Tout utilisateur n'ayant pas respecté□ les "règles de bonne conduite" énoncées cidessus est passible de poursuites, internes à l'Institut d'Optique ou pénales(articles 462‐2 à 462‐9 du code pénal ‐ en annexe ‐) suivant le cas.

Je soussigné(e) ................................................certifie avoir pris connaissance des règles de bonne conduite énoncées ci‐dessus et m'engage à m'y conformer,

A Palaiseau, le

#### ANNEXE Code Pénal (Partie Législative)

Chapitre III : Des atteintes aux systèmes de traitement automatisé de données Article 323‐1

(Ordonnance n°2000‐916 du 19 septembre 2000 art.3 Journal Officiel du 22 septembre 2000 en vigueur le 1<sup>er</sup> janvier 2002)

(Loi n° 2004‐575 du 21 juin 2004 art. 45 I Journal Officiel du 22 juin 2004)

Le fait d'accéder ou de soutenir, frauduleusement, dans tout ou partie d'un système de traitement automatisé de données est puni de deux ans d'emprisonnement et de 30000 Euros d'amende.

Lorsqu'il en est résulté $\Box$  soit la suppression ou la modification de données contenues dans le système, soit une altération du fonctionnement de ce système, la peine de trois ans d'emprisonnement et de 45000 Euros d'amende.

Article 323‐2

(Ordonnance n°2000‐916 du 19 septembre 2000 art. 3 Journal Officiel du 22 septembre 2000 en vigueur le 1<sup>er</sup> janvier 2002)

(Loi n° 2004‐575 du 21 juin 2004 art. 45 II Journal Officiel du 22 Juin 2004)

Le fait d'entraver ou de fausser le fonctionnement d'un système de traitement automatisé de données est puni de cinq ans d'emprisonnement et de 75000 Euros d'amende.

Article 323‐3

(Ordonnance n°2000‐916 du 19 septembre 2000 art. 3 Journal Officiel du 22 septembre 2000 en vigueur le 1<sup>er</sup> janvier 2002)

(Loi n° 2004‐575 du 21 juin 2004 art. 45 II Journal Officiel du 22 Juin 2004)

Le fait d'introduire Frauduleusement des données dans un système de traitement automatisé ou de supprimer ou de modifier frauduleusement les données qu'il contient est puni de cinq ans d'emprisonnement et de 75000 Euros d'amende.

(Inséré́ par la Loi n° 2004‐575 du 21 juin 2004 art. 46 I Journal Officiel du 22 Juin 2004)

Le fait, sans motif légitime, d'emporter, de détenir, d'offrir, de céder ou de mettre à disposition un équipement, un instrument, un programme informatique ou toute donnée conçus ou spécialement adaptés pour commettre une ou plusieurs des infractions prévues par les articles 323‐1 à 323‐3 est puni des peines prévues respectivement pour l'infraction elle-même ou pour l'infraction la plus sévèrement réprimée.

Article 323‐4

(Loi n° 2004‐575 du 21 juin 2004 art. 46 II Journal Officiel du 22 Juin 2004)

La participation à un groupement formé ou à une entente établie en vue de la préparation, caractérisée par un ou plusieurs faits matériels, d'une ou de plusieurs infractions prévues par les articles 323‐1 à 323‐3‐1 est punie des peines prévues pour l'infraction elle-même ou par l'infraction la plus sévèrement réprimée.

Article 323‐5

Les personnes physiques coupables des délits prévus au présent chapitre encourent également les peines complémentaires suivantes :

1° L'interdiction, pour une durée de cinq ans au plus, des droits civiques et de famille, suivant les modalités de l'article 131‐6 ;

2° L'interdiction, pour une durée de cinq ans au plus, d'exercer une fonction publique ou d'exercer l'activité $\Box$  professionnelle ou sociale dans l'exercice de laquelle l'infraction a été commise ;

3° La confiscation de la chose qui a servi ou était destinée à commettre l'infraction ou de la chose qui en est le produit, à l'exception des objets susceptibles de restitution ;

4°La fermeture pour une durée de cinq ans au plus, des établissements ou de l'un ou de plusieurs des établissement de l'entreprise ayant servi à commettre les incriminés;

5° L'exclusion, pour une durée de cinq ans au plus, des marchés publics ;

6° L'interdiction, pour une durée de cinq ans au plus, d'émettre des chèques autres que ceux qui permettent le retrait de fonds par le tireur auprès du tiré ou ceux qui sont certifiés;

7° L'affichage ou la diffusion de la décision prononcée dans les conditions prévues par l'article 131 ‐ 35.

Article 323‐6

Les personnes morales peuvent être déclarées responsables pénalement, dans les conditions prévues par l'article 121‐2, des infractions définies au présent chapitre.

Les peines encourues par les personnes morales sont :

1° L'amende, suivant les modalités prévues par l'article 131‐38 ;

2° Les peines mentionnées à l'article 131‐39. L'interdiction mentionnée au 2°de l'article 131‐39 porte sur l'activité́ dans l'exercice ou à l'occasion de l'exercice de laquelle l'infraction a été commise.

Article 323‐7 (Loi n° 2004‐575 du 21 juin 2004 art. 46 II Journal Officiel du 22 Juin 2004)

La tentative des délits prévus par les articles 323‐& à 323‐3‐1 est punie des mêmes peines.

# <span id="page-58-0"></span>CHARTE DES CLASSES VIRTUELLES

#### Ce document est une version modifiée de l[a charte SciencesPo : Apprendre à distance.](https://www.sciencespo.fr/students/fr/actualites/essources-apprentissage-distance.html) Comme le document d'origine, ce travail est mis à disposition sous licence Paternité 2.0 Générique

En vous connectant à une plateforme de classe virtuelle et en participant à un cours à distance, vous vous engagez à suivre les règles suivantes, afin de permettre à toutes et tous de bénéficier dans les meilleures conditions de l'enseignement proposé.

- Respect de la ponctualité : sauf avis contraire de l'enseignant e, les classes virtuelles commencent à l'heure indiquée sur l'emploi du temps. Il est recommandé de se connecter 5 minutes avant le début du cours.
- Respect de la confidentialité des propos: au regard de la législation française, aucun enregistrement (son ou image) de la classe virtuelle n'est autorisé sans l'accord préalable de l'ensemble des participants. L'enseignant·e est la seule personne en charge d'activer l'enregistrement du cours pour des fins pédagogiques. Dans ce cas, l'ensemble des étudiant·e·s en sera informé en début de cours. Si une personne ne souhaite pas être enregistrée, elle pourra désactiver le mode audio et vidéo.
- Environnement personnel : autant que faire se peut, chacun veille à s'installer dans un endroit calme pour suivre sa classe virtuelle et systématiquement couper son micro s'il n'intervient pas. Le port d'un casque audio est fortement recommandé pour éviter les échos, mais celui-ci n'est pas indispensable. Encore une fois seulement dans la mesure du possible, préférer une connexion filaire à une connexion en wifi.
- Savoir-vivre : chacun est invité à adopter une tenue et une posture propices au suivi de la séance comparable à celle d'un cours en présentiel, à ne pas s'absenter en cours de séance, à ne pas utiliser son téléphone portable, ni discuter avec une personne présente dans son entourage sauf cas de force majeure. Afin de limiter les perturbations sonores, les participants à une classe virtuelle coupent leurs micros quand leur enseignant·e ou camarade s'exprime.
- Interventions : La fonction *demander la parole* doit être utilisée avant toute prise de parole. Il est préférable d'utiliser le *chat* pour poser une question, communiquer avec l'enseignant·e ou avec toute la classe afin de ne pas perturber son déroulement. L'expression dans le chat doit toujours rester polie avec un niveau de langage correct. Les conversations bilatérales sont possibles mais elles sont à éviter si elles ne sont pas directement liées avec le cours. Enfin, chacun s'engage à ne pas diffuser des ressources (vidéo, audio notamment) qui pourraient perturber le cours.